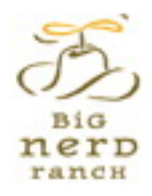

# **IDS PROGRAMMING** THE BIG NERD RANCH GUIDE **3RD EDITION**

JOE CONWAY & AARON HILLEGASS

# iOS Programming THE BIG NERD RANCH GUIDE

**JOE CONWAY & AARON HILLEGASS**

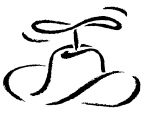

BiG nerp ranch

# **iOS Programming: The Big Nerd Ranch Guide**

by Joe Conway and Aaron Hillegass

Copyright © 2012 Big Nerd Ranch, Inc.

All rights reserved. Printed in the United States of America. This publication is protected by copyright, and permission must be obtained from the publisher prior to any prohibited reproduction, storage in a retrieval system, or transmission in any form or by any means, electronic, mechanical, photocopying, recording, or likewise. For information regarding permissions, contact

Big Nerd Ranch, Inc. 1989 College Ave. Atlanta, GA 30317 (404) 478-9005 http://www.bignerdranch.com/ book-comments@bignerdranch.com

The 10-gallon hat with propeller logo is a trademark of Big Nerd Ranch, Inc.

Exclusive worldwide distribution of the English edition of this book by

Pearson Technology Group 800 East 96th Street Indianapolis, IN 46240 USA http://www.informit.com

The authors and publisher have taken care in writing and printing this book but make no expressed or implied warranty of any kind and assume no responsibility for errors or omissions. No liability is assumed for incidental or consequential damages in connection with or arising out of the use of the information or programs contained herein.

App Store, Apple, Cocoa, Cocoa Touch, Finder, Instruments, iCloud, iPad, iPhone, iPod, iPod touch, iTunes, Keychain, Mac, Mac OS, Multi-Touch, Objective-C, OS X, Quartz, Retina, Safari, and Xcode are trademarks of Apple, Inc., registered in the U.S. and other countries.

Many of the designations used by manufacturers and sellers to distinguish their products are claimed as trademarks. Where those designations appear in this book, and the publisher was aware of a trademark claim, the designations have been printed with initial capital letters or in all capitals.

ISBN-10 0321821521 ISBN-13 978-0321821522

Third edition, second printing, August 2012

# **Acknowledgments**

While our names appear on the cover, many people helped make this book a reality. We would like to take this chance to thank them.

- The other instructors who teach the iOS Bootcamp fed us with a never-ending stream of suggestions and corrections. They are Scott Ritchie, Brian Hardy, Mikey Ward, Christian Keur, Alex Silverman, Owen Matthews, Brian Turner, Juan Pablo Claude, and Bolot Kerimbaev.
- Our tireless editor, Susan Loper, took our distracted mumblings and made them into readable prose.
- Our technical reviewers, Bill Monk and Jawwad Ahmad, helped us find and fix flaws.
- Ellie Volckhausen designed the cover. (The photo is of the bottom bracket of a bicycle frame.)
- Chris Loper at IntelligentEnglish.com designed and produced the print book and the EPUB and Kindle versions.
- The amazing team at Pearson Technology Group patiently guided us through the business end of book publishing.

The final and most important thanks goes to our students whose questions inspired us to write this book and whose frustrations inspired us to make it clear and comprehensible.

# **Table of Contents**

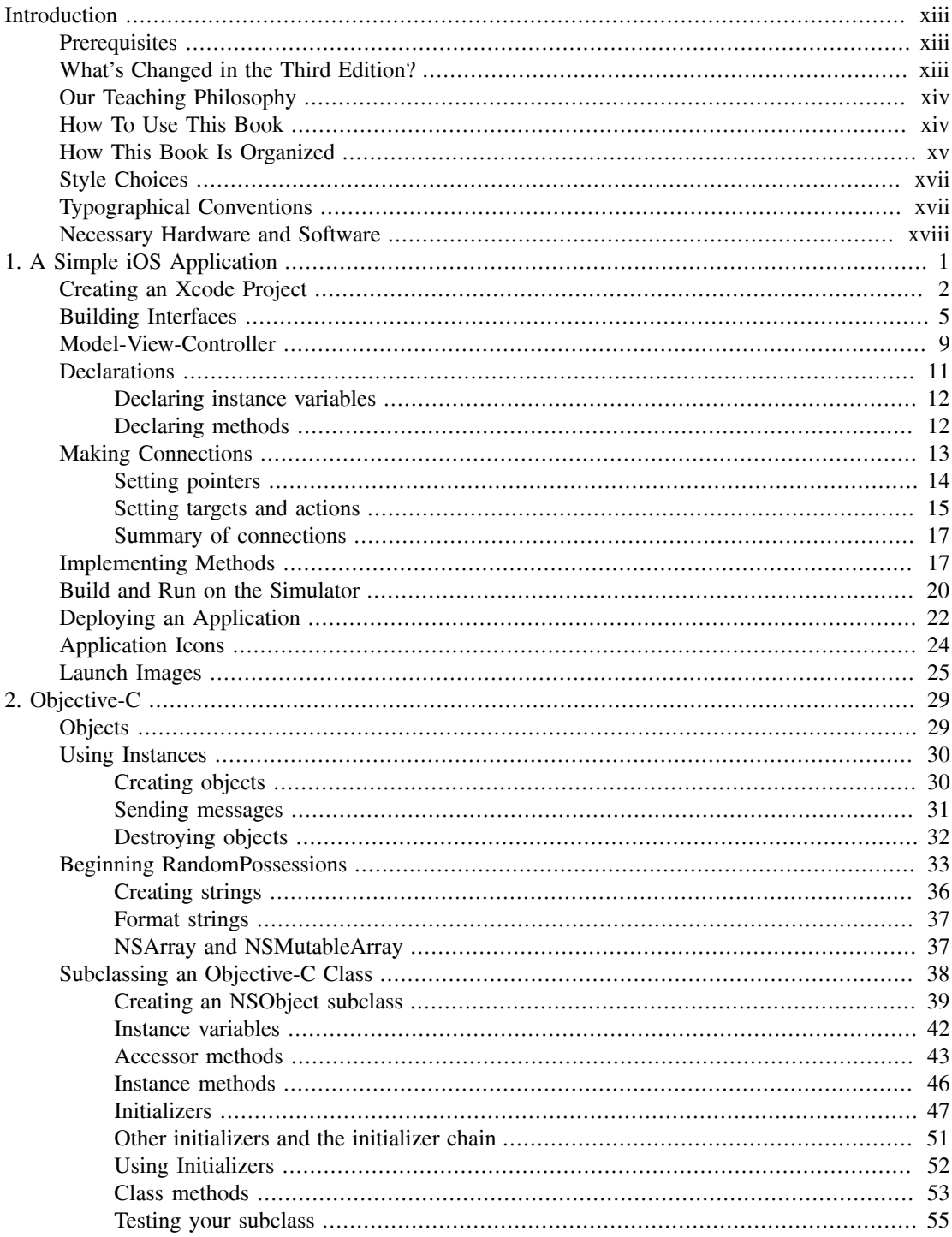

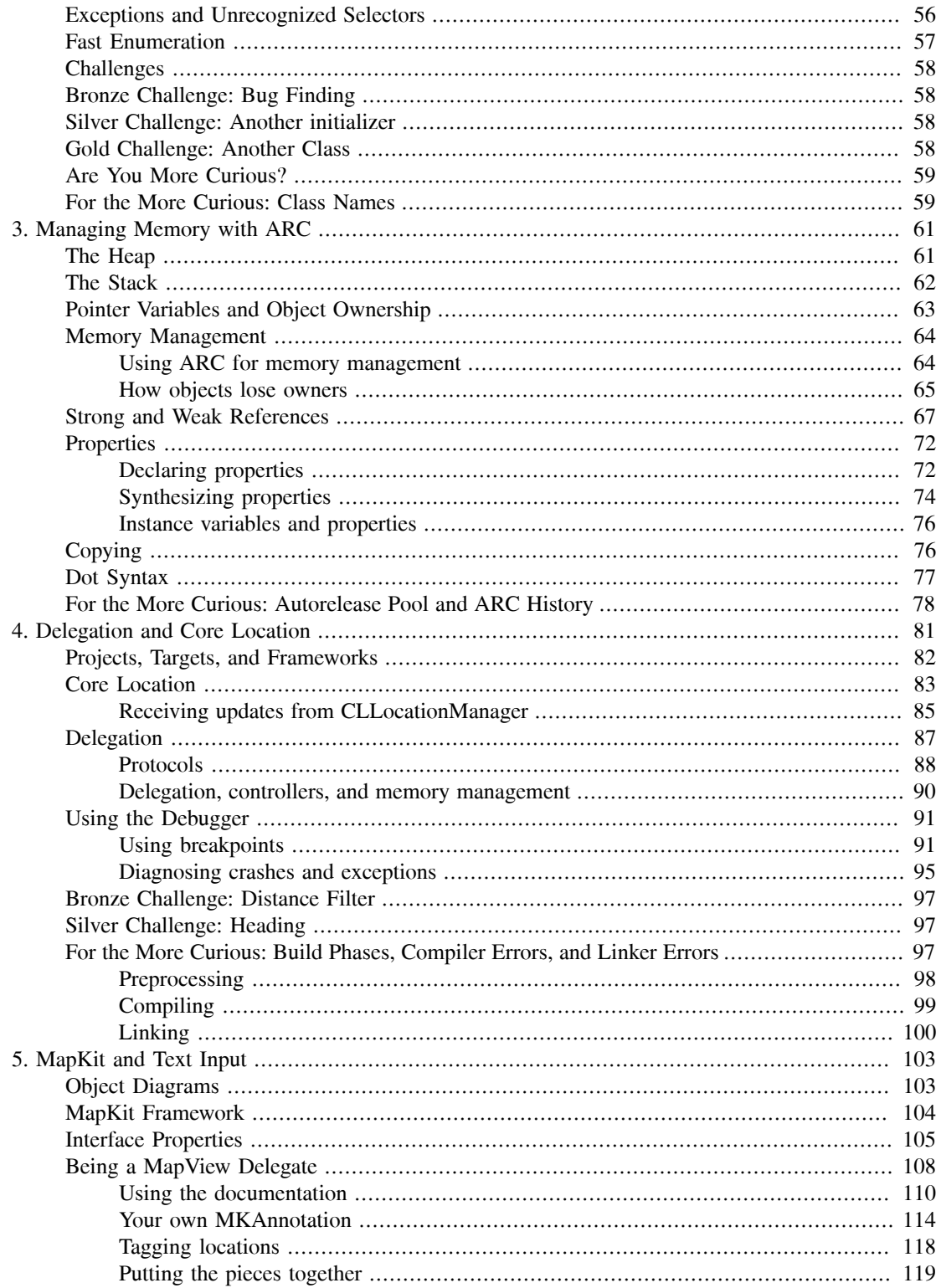

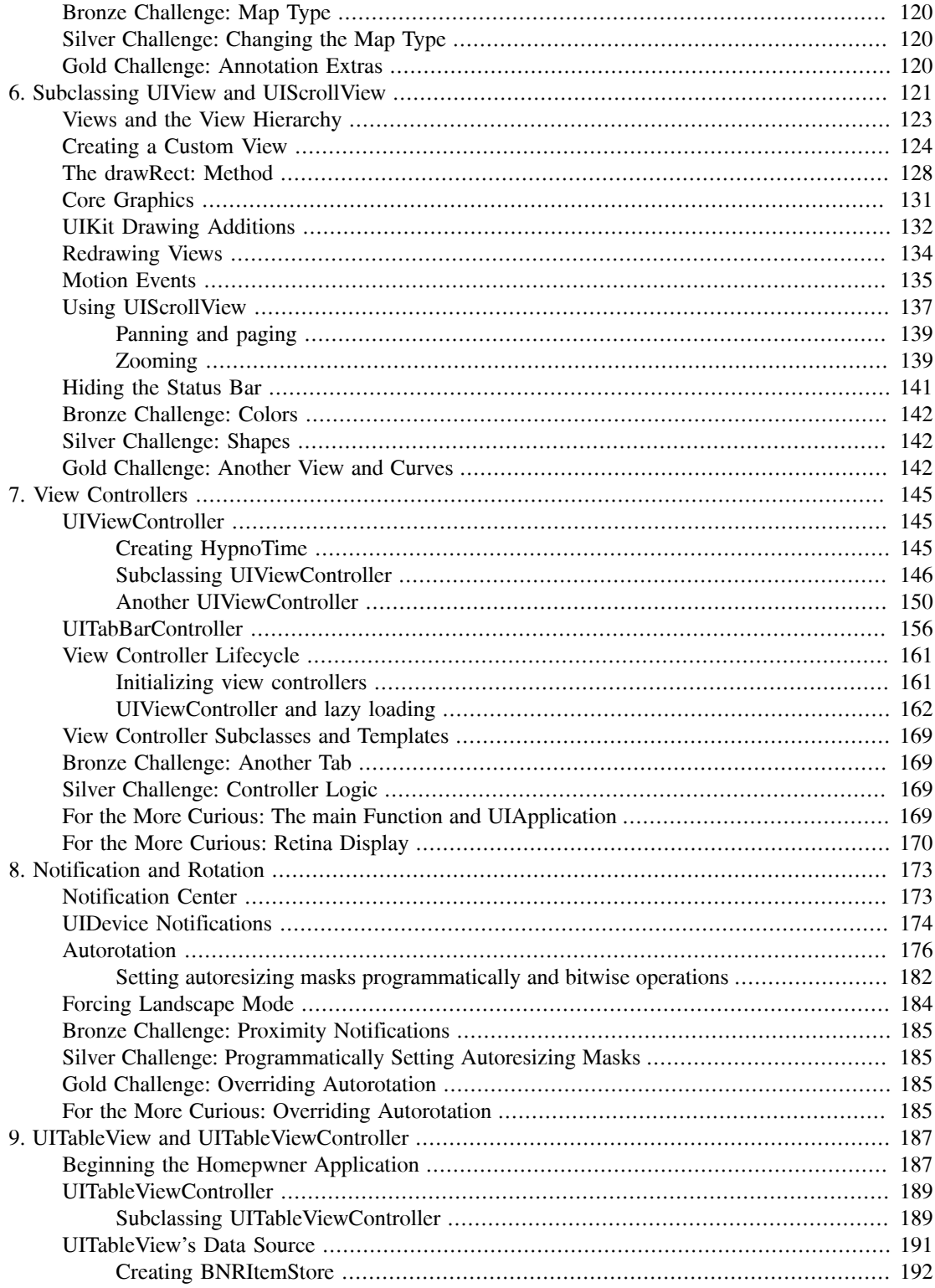

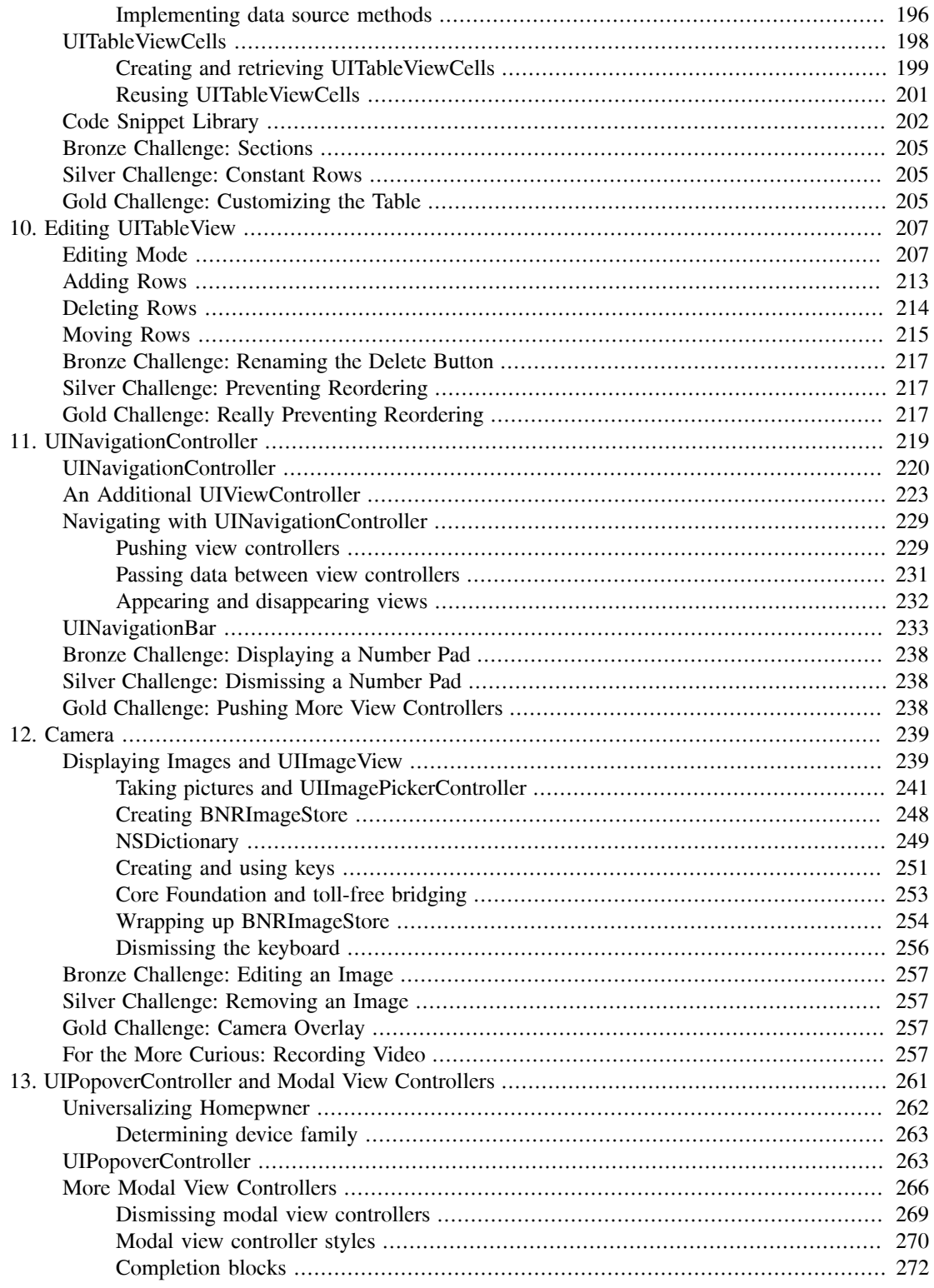

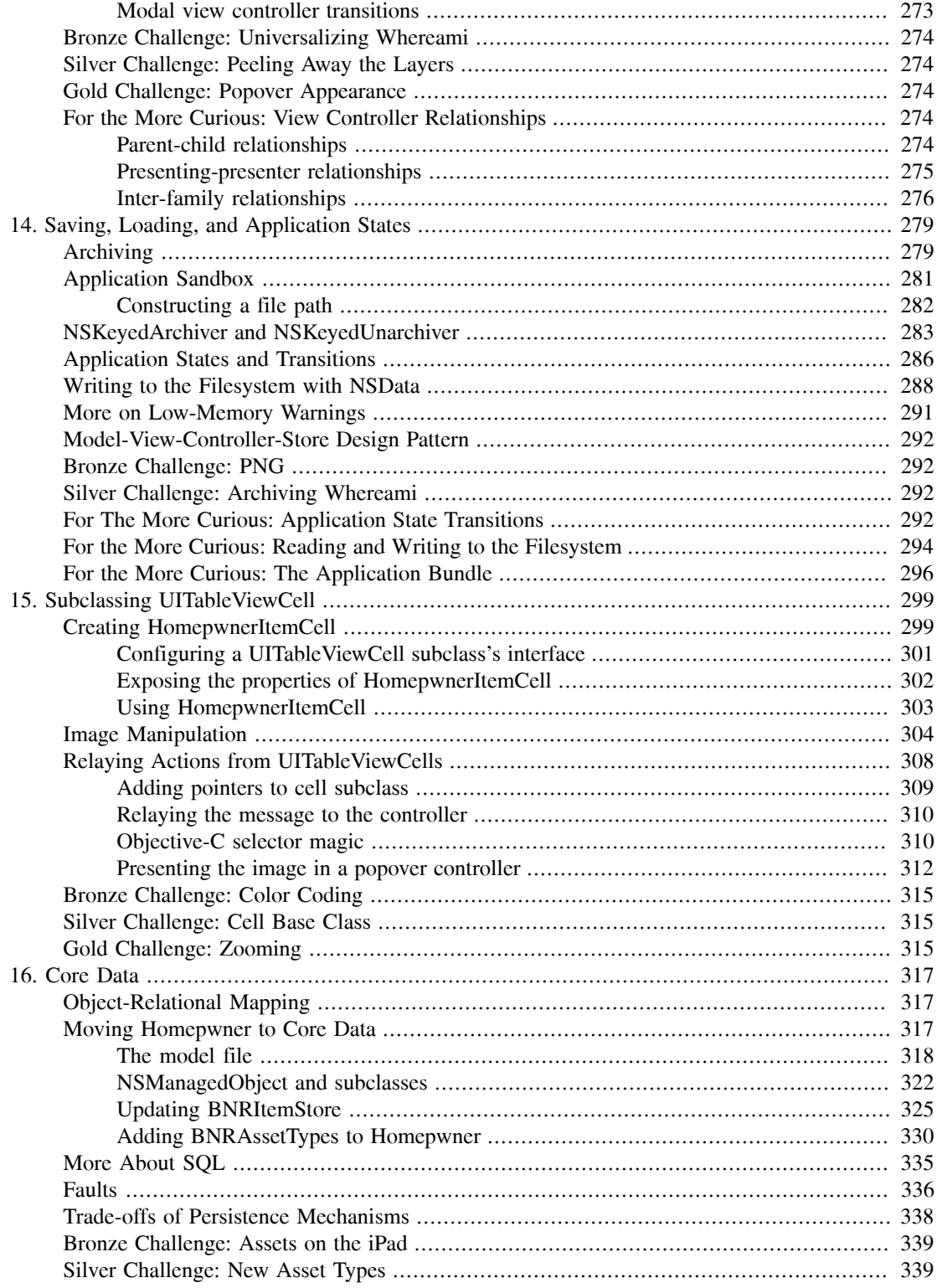

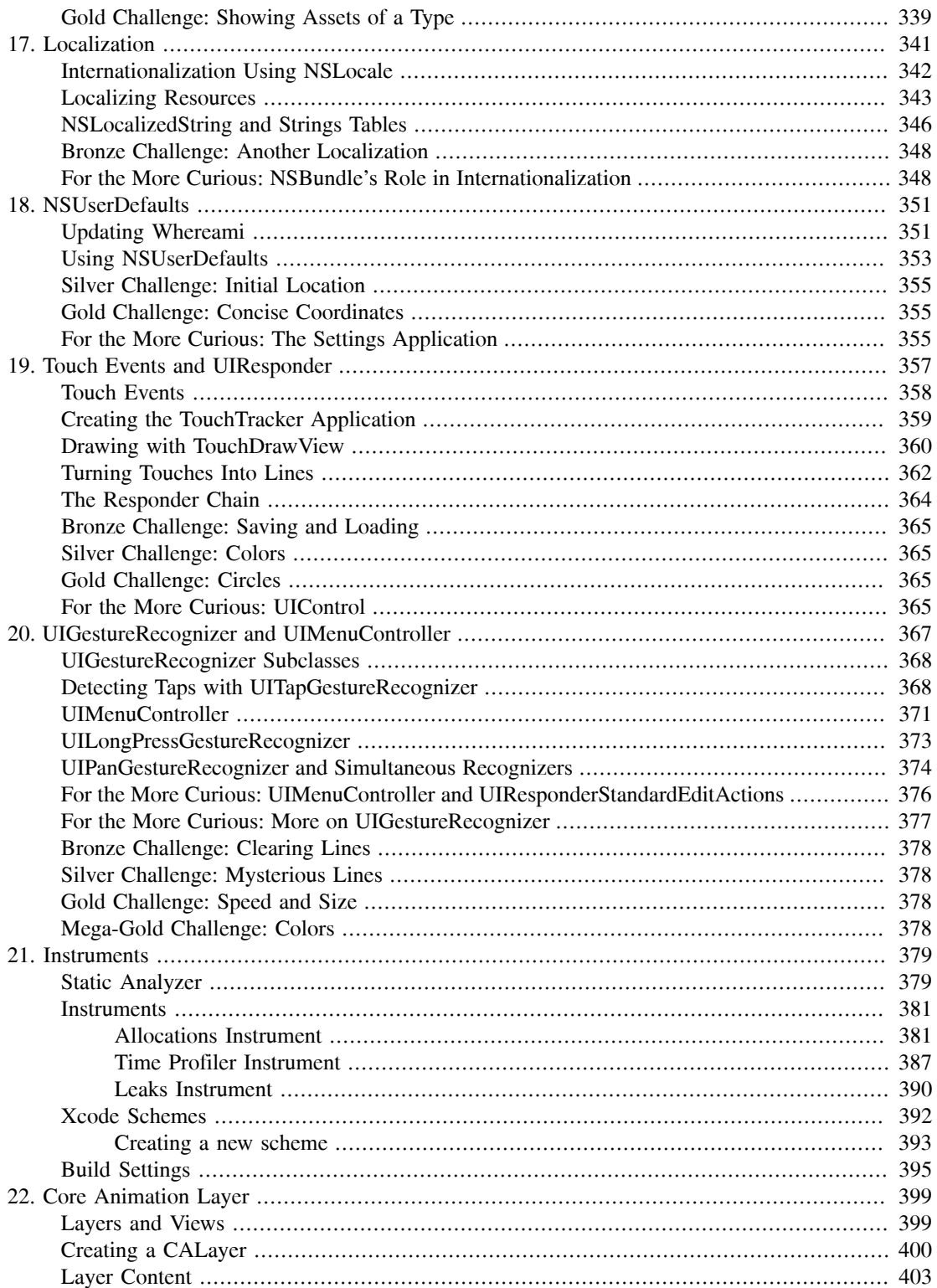

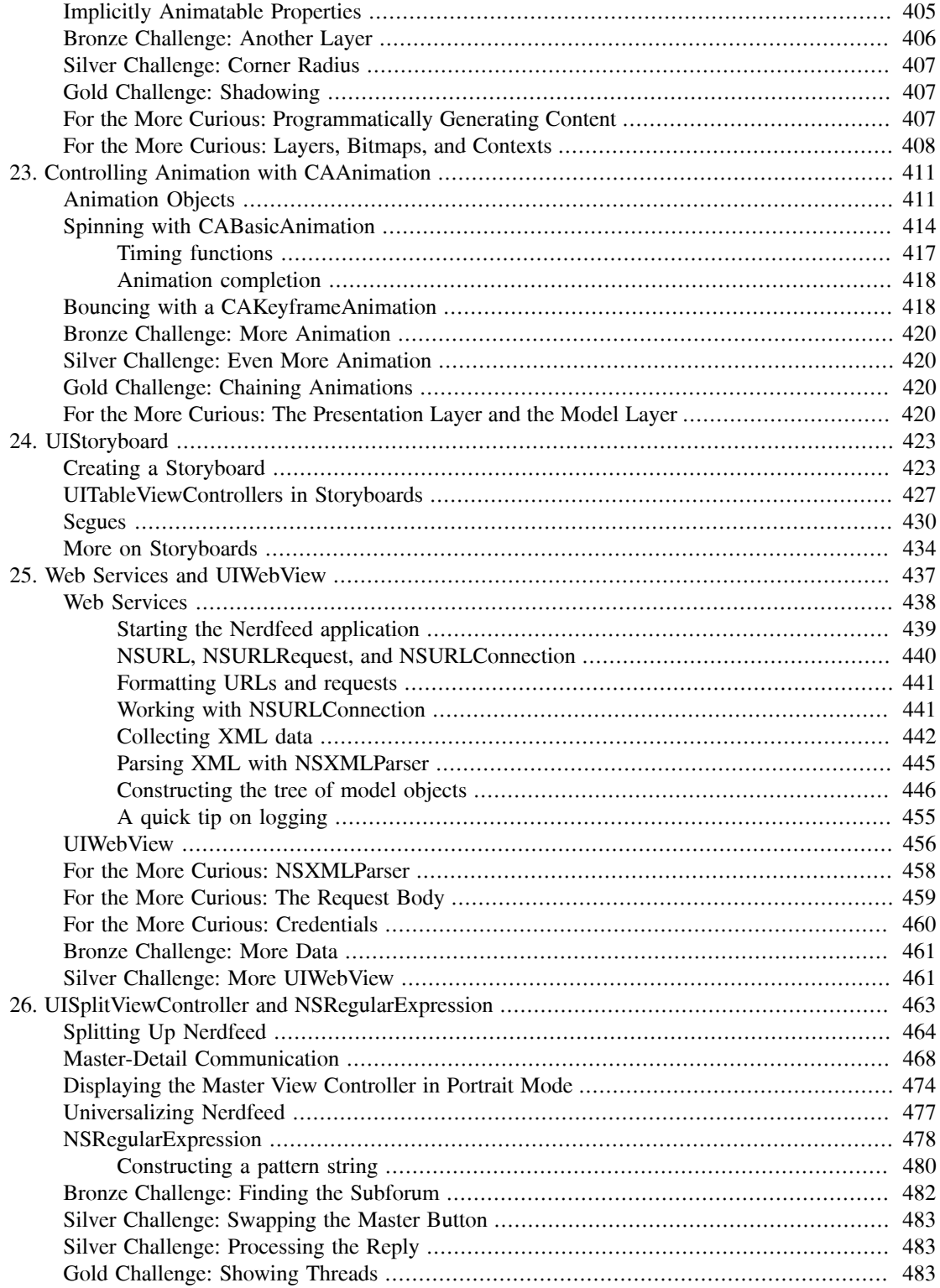

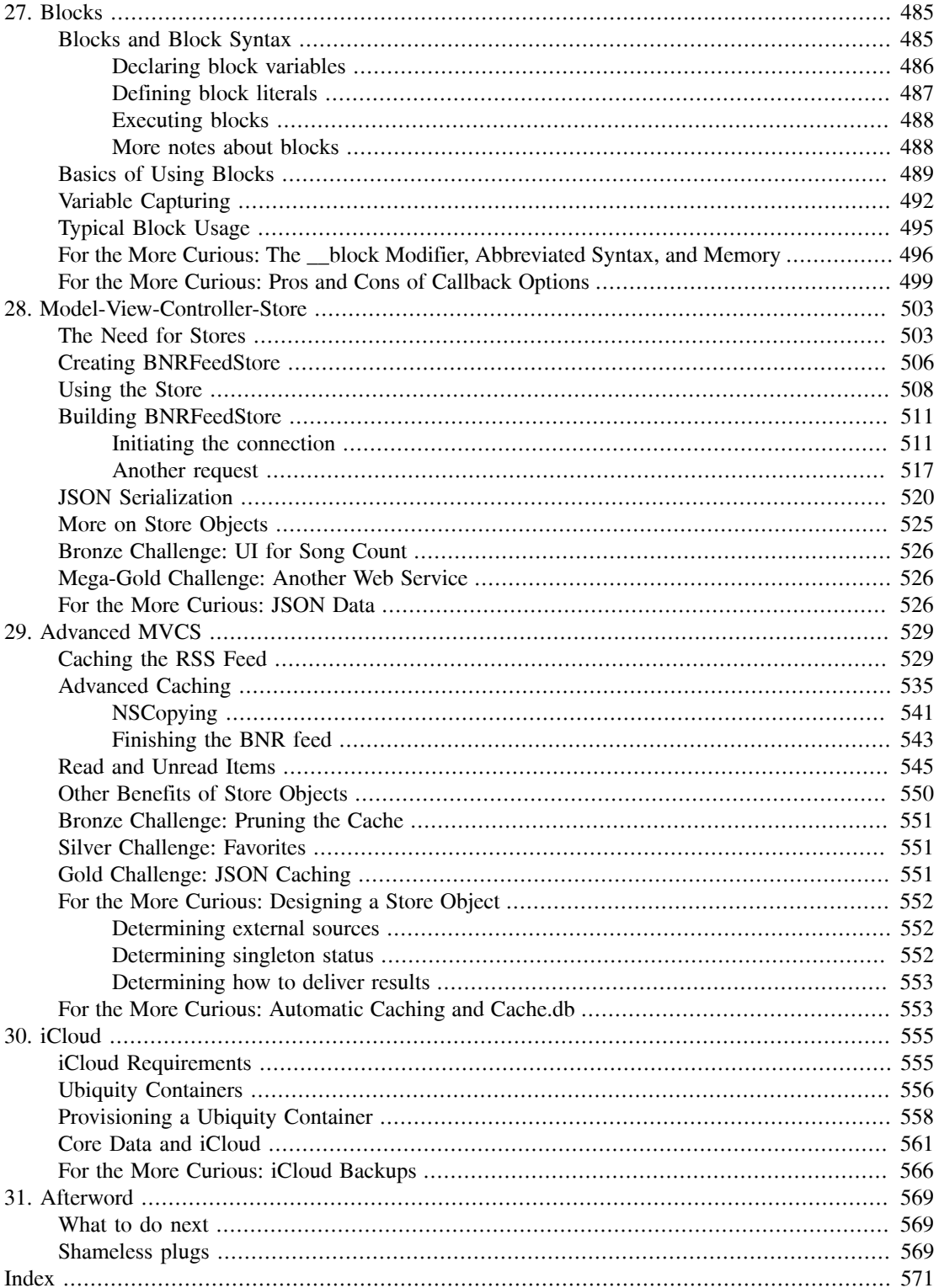

# <span id="page-13-0"></span>**Introduction**

An aspiring iOS developer faces three basic hurdles:

- *You must learn the Objective-C language.* Objective-C is a small and simple extension to the C language. After the first four chapters of this book, you will have a working knowledge of Objective-C.
- *You must master the big ideas.* These include things like memory management techniques, delegation, archiving, and the proper use of view controllers. The big ideas take a few days to understand. When you reach the halfway point of this book, you will understand these big ideas.
- *You must master the frameworks.* The eventual goal is to know how to use every method of every class in every framework in iOS. This is a project for a lifetime: there are over 3000 methods and more than 200 classes available in iOS. To make things even worse, Apple adds new classes and new methods with every release of iOS. In this book, you will be introduced to each of the subsystems that make up the iOS SDK, but we will not study each one deeply. Instead, our goal is get you to the point where you can search and understand Apple's reference documentation.

We have used this material many times at our iOS Development Bootcamp at Big Nerd Ranch. It is well-tested and has helped hundreds of people become iOS application developers. We sincerely hope that it proves useful to you.

# <span id="page-13-1"></span>**Prerequisites**

This book assumes that you are already motivated to learn to write iOS apps. We won't spend any time convincing you that the iPhone, the iPad, and the iPod touch are compelling pieces of technology.

We also assume that you know the C programming language and something about object-oriented programming. If this is not true, you should probably start with an introductory book on C and Objective-C, such as *Objective-C Programming: The Big Nerd Ranch Guide*.

# <span id="page-13-2"></span>**What's Changed in the Third Edition?**

This edition assumes that the reader is using Xcode 4.3 and running applications on an iOS 5 device or simulator.

With iOS 5, automatic reference counting (ARC) is the default memory management for iOS. We've redone the memory management chapter to address ARC, and we use ARC throughout the book.

You'll find new chapters on using gesture recognizers, storyboards, **NSRegularExpression**, and iCloud. We've also added two chapters dedicated to the the Model-View-Controller-Store design pattern, which we use at Big Nerd Ranch and believe is well-suited for many iOS applications.

Besides these obvious changes, we made thousands of tiny improvements that were inspired by questions from our readers and our students. Every page of this book is just a little better than the corresponding page from the second edition.

# <span id="page-14-0"></span>**Our Teaching Philosophy**

This book will teach you the essential concepts of iOS programming. At the same time, you'll type in a lot of code and build a bunch of applications. By the end of the book, you'll have knowledge *and* experience. However, all the knowledge shouldn't (and, in this book, won't) come first. That's sort of the traditional way we've all come to know and hate. Instead, we take a learn-while-doing approach. Development concepts and actual coding go together.

Here's what we've learned over the years of teaching iOS programming:

- We've learned what ideas people must have to get started programming, and we focus on that subset.
- We've learned that people learn best when these concepts are introduced *as they are needed*.
- We've learned that programming knowledge and experience grow best when they grow together.
- We've learned that "going through the motions" is much more important than it sounds. Many times we'll ask you to start typing in code before you understand it. We get that you may feel like a trained monkey typing in a bunch of code that you don't fully grasp. But the best way to learn coding is to find and fix your typos. Far from being a drag, this basic debugging is where you really learn the ins and outs of the code. That's why we encourage you to type in the code yourself. You could just download it, but copying and pasting is not programming. We want better for you and your skills.

What does this mean for you, the reader? To learn this way takes some trust. And we appreciate yours. It also takes patience. As we lead you through these chapters, we will try to keep you comfortable and tell you what's happening. However, there will be times when you'll have to take our word for it. (If you think this will bug you, keep reading – we've got some ideas that might help.) Don't get discouraged if you run across a concept that you don't understand right away. Remember that we're intentionally *not* providing all the knowledge you will ever need all at once. If a concept seems unclear, we will likely discuss it in more detail later when it becomes necessary. And some things that aren't clear at the beginning will suddenly make sense when you implement them the first (or the twelfth) time.

People learn differently. It's possible that you will love how we hand out concepts on an as-needed basis. It's also possible that you'll find it frustrating. In case of the latter, here are some options:

- Take a deep breath and wait it out. We'll get there, and so will you.
- Check the index. We'll let it slide if you look ahead and read through a more advanced discussion that occurs later in the book.
- Check the online Apple documentation. This is an essential developer tool, and you'll want plenty of practice using it. Consult it early and often.
- If it's Objective-C or object-oriented programming concepts that are giving you a hard time (or if you think they will), you might consider backing up and reading our *Objective-C Programming: The Big Nerd Ranch Guide*.

# <span id="page-14-1"></span>**How To Use This Book**

This book is based on the class we teach at Big Nerd Ranch. As such, it was designed to be consumed in a certain manner.

Set yourself a reasonable goal, like "I will do one chapter every day." When you sit down to attack a chapter, find a quiet place where you won't be interrupted for at least an hour. Shut down your email, your Twitter client, and your chat program. This is not a time for multi-tasking; you will need to concentrate.

Do the actual programming. You can read through a chapter first, if you'd like. But the real learning comes when you sit down and code as you go. You will not really understand the idea until you have written a program that uses it and, perhaps more importantly, debugged that program.

A couple of the exercises require supporting files. For example, in the first chapter you will need an icon for your Quiz application, and we have one for you. You can download the resources and solutions to the exercises from <http://www.bignerdranch.com/solutions/iOSProgramming3ed.zip>.

There are two types of learning. When you learn about the Civil War, you are simply adding details to a scaffolding of ideas that you already understand. This is what we will call "Easy Learning". Yes, learning about the Civil War can take a long time, but you are seldom flummoxed by it. Learning iOS programming, on the other hand, is "Hard Learning," and you may find yourself quite baffled at times, especially in the first few days. In writing this book, we have tried to create an experience that will ease you over the bumps in the learning curve. Here are two things you can do to make the journey easier:

- Find someone who already knows how to write iOS applications and will answer your questions. In particular, getting your application onto the device the first time is usually very frustrating if you are doing it without the help of an experienced developer.
- <span id="page-15-0"></span>• Get enough sleep. Sleepy people don't remember what they have learned.

# **How This Book Is Organized**

In this book, each chapter addresses one or more ideas of iOS development followed by hands-on practice. For more coding practice, we issue challenges towards the end of each chapter. We encourage you to take on at least some of these. They are excellent for firming up the concepts introduced in the chapter and making you a more confident iOS programmer. Finally, most chapters conclude with one or two "For the More Curious" sections that explain certain consequences of the concepts that were introduced earlier.

Chapter 1 introduces you to iOS programming as you build and deploy a tiny application. You'll get your feet wet with Xcode and the iOS simulator along with all the steps for creating projects and files. The chapter includes a discussion of Model-View-Controller and how it relates to iOS development.

Chapters 2 and 3 provide an overview of Objective-C and memory management. Although you won't create an iOS application in these two chapters, you will build and debug a tool called RandomPossessions to ground you in these concepts.

In Chapters 4 and 5, you will learn about the Core Location and MapKit frameworks and create a mapping application called Whereami. You will also get plenty of experience with the important design pattern of delegation as well as working with protocols, frameworks, object diagrams, the debugger, and the Apple documentation.

Chapters 6 and 7 focus on the iOS user interface with the Hypnosister and HypnoTime applications. You will get lots of practice working with views and view controllers as well as implementing panning, zooming, and navigating between screens using a tab bar.

In Chapter 8, you will create a smaller application named HeavyRotation while learning about notifications and how to implement autorotation in an application. You will also use autoresizing to make HeavyRotation iPad-friendly.

Chapter 9 introduces the largest application in the book – Homepwner. (By the way, "Homepwner" is not a typo; you can find the definition of "pwn" at www.urbandictionary.com.) This application keeps a record of your possessions in case of fire or other catastrophe. Homepwner will take nine chapters total to complete.

In Chapters 9, 10, and 15, you will build experience with tables. You will learn about table views, their view controllers, and their data sources. You will learn how to display data in a table, how to allow the user to edit the table, and how to improve the interface.

Chapter 11 builds on the navigation experience gained in Chapter 7. You will learn how to use **UINavigationController**, and you will give Homepwner a drill-down interface and a navigation bar.

In Chapter 12, you'll learn how to take pictures with the camera and how to display and store images in Homepwner. You'll use **NSDictionary** and **UIImagePickerController**.

In Chapter 13, you'll learn about **UIPopoverController** for the iPad and modal view controllers. In addition, you will make Homepwner a universal application – an application that runs natively on both the iPhone and the iPad.

Chapter 14 delves into ways to save and load data. In particular, you will archive data in the Homepwner application using the NSCoding protocol. The chapter also explains the transitions between application states, such as active, background, and suspended.

Chapter 16 is an introduction to Core Data. You will change the Homepwner application to store and load its data using an **NSManagedObjectContext**.

Chapter 17 introduces the concepts and techniques of internationalization and localization. You will learn about **NSLocale**, strings tables, and **NSBundle** as you localize parts of Homepwner. This chapter will complete the Homepwner application.

In Chapter 18, you will use **NSUserDefaults** to save user preferences in a persistent manner.

In Chapters 19 and 20, you'll create a drawing application named TouchTracker to learn about touch events. You'll see how to add multi-touch capability and how to use **UIGestureRecognizer** to respond to particular gestures. You'll also get experience with the first responder and responder chain concepts and more practice with **NSDictionary**.

In Chapter 21, you'll learn how to use Instruments to optimize the performance of your applications. This chapter also includes explanations of Xcode schemes and the static analyzer.

Chapters 22 and 23 introduce layers and the Core Animation framework with a brief return to the HypnoTime application to implement animations. You will learn about implicit animations and animation objects, like **CABasicAnimation** and **CAKeyframeAnimation**.

Chapter 24 covers a new feature of iOS for building applications called storyboards. You'll piece together an application using **UIStoryboard** and learn more about the pros and cons of using storyboards to construct your applications.

Chapter 25 ventures into the wide world of web services as you create the Nerdfeed application. This application fetches and parses an RSS feed from a server using **NSURLConnection** and **NSXMLParser**. Nerdfeed will also display a web page in a **UIWebView**.

In Chapter 26, you will learn about **UISplitViewController** and add a split view user interface to Nerdfeed to take advantage of the iPad's larger screen size.

Chapter 27 will teach you about the how and why of blocks – an increasingly important feature of the iOS SDK. You'll create a simple application to prepare for using blocks in Nerdfeed in the next chapter.

In Chapters 28 and 29, you will change the architecture of the Nerdfeed application so that it uses the Model-View-Controller-Store design pattern. You'll learn about request logic and how to best design an application that communicates with external sources of data.

In Chapter 30, you'll learn how to enable an application to use iCloud to synchronize and back up data across a user's iOS devices.

# <span id="page-17-0"></span>**Style Choices**

This book contains a lot of code. We have attempted to make that code and the designs behind it exemplary. We have done our best to follow the idioms of the community, but at times we have wandered from what you might see in Apple's sample code or code you might find in other books. You may not understand these points now, but it is best that we spell them out before you commit to reading this book:

- There is an alternative syntax for calling accessor methods known as *dot-notation*. In this book, we will explain dot-notation, but we will not use it. For us and for most beginners, dot-notation tends to obfuscate what is really happening.
- In our subclasses of **UIViewController**, we always change the designated initializer to **init**. It is our opinion that the creator of the instance should not need to know the name of the XIB file that the view controller uses, or even if it has a XIB file at all.
- We will always create view controllers programmatically. Some programmers will instantiate view controllers inside XIB files. We've found this practice leads to projects that are difficult to comprehend and debug.
- We will nearly always start a project with the simplest template project: the empty application. The boilerplate code in the other template projects doesn't follow the rules that precede this one, so we think they make a poor basis upon which to build.

We believe that following these rules makes our code easier to understand and easier to maintain. After you have worked through this book (where you *will* do it our way), you should try breaking the rules to see if we're wrong.

# <span id="page-17-1"></span>**Typographical Conventions**

To make this book easier to read, certain items appear in certain fonts. Class names, method names, and function names appear in a bold, fixed-width font. Class names start with capital letters, and method names start with lowercase letters. In this book, method and function names will be formatted the same for simplicity's sake. For example, "In the **loadView** method of the **RexViewController** class, use the **NSLog** function to print the value to the console."

Variables, constants, and types appear in a fixed-width font but are not bold. So you'll see, "The variable fido will be of type float. Initialize it to M\_PI."

Applications and menu choices appear in the Mac system font. For example, "Open Xcode and select New Project... from the File menu."

All code blocks will be in a fixed-width font. Code that you need to type in is always bold. For example, in the following code, you would type in everything but the first and last lines. (Those lines are already in the code and appear here to let you know where to add the new stuff.)

```
@interface QuizAppDelegate : NSObject <UIApplicationDelegate> {
     int currentQuestionIndex;
     // The model objects
     NSMutableArray *questions;
     NSMutableArray *answers;
     // The view objects
     IBOutlet UILabel *questionField;
     IBOutlet UILabel *answerField;
     UIWindow *window;
}
```
## <span id="page-18-0"></span>**Necessary Hardware and Software**

You can only develop iOS apps on an Intel Mac. You will need to download Apple's iOS SDK, which includes Xcode (Apple's Integrated Development Environment), the iOS simulator, and other development tools.

You should join Apple's iOS Developer Program, which costs \$99/year, for three reasons:

- Downloading the latest developer tools is free for members.
- Only signed apps will run on a device, and only members can sign apps. If you want to test your app on your device, you will need to join.
- You can't put an app in the store until you are a member.

If you are going to take the time to work through this entire book, membership in the iOS Developer Program is, without question, worth the cost. Go to <http://developer.apple.com/programs/ios/> to join.

What about iOS devices? Most of the applications you will develop in the first half of the book are for the iPhone, but you will be able to run them on an iPad. On the iPad screen, iPhone applications appear in an iPhone-sized window. Not a compelling use of the iPad, but that's okay when you're starting with iOS. In these first chapters, you'll be focused on learning the fundamentals of the iOS SDK, and these are the same across iOS devices. Later in the book, we'll look at some iPad-only options and how to make applications run natively on both iOS device families.

Excited yet? Good. Let's get started.

**3**

# <span id="page-19-0"></span>**Managing Memory with ARC**

In this chapter, you'll learn how memory is managed in iOS and the concepts that underlie *automatic reference counting*, or ARC. We'll start with some basics of application memory.

# <span id="page-19-1"></span>**The Heap**

All Objective-C objects are stored in a part of memory called *the heap*. When we send an **alloc** message to a class, a chunk of memory is allocated from the heap. This chunk includes space for the object's instance variables.

For example, consider an instance of **NSDate**, which represents a specific point in time. An **NSDate** has two instance variables: a double that stores the number of seconds since a fixed reference point in time and the isa pointer, which every object inherits from **NSObject**. A double is eight bytes, and a pointer is 4 bytes, so each time **alloc** is sent to the **NSDate** class, 12 bytes is allocated from the heap for a new **NSDate** object.

Consider another example: **BNRItem**. A **BNRItem** has five instance variables: four pointers (isa, itemName, serialNumber, and dateCreated) and an int (valueInDollars). The amount of memory needed for an int is four bytes, so the total size of a **BNRItem** is 20 bytes [\(Figure 3.1](#page-19-2)).

#### <span id="page-19-2"></span>Figure 3.1 Byte count of BNRItem and NSDate instances

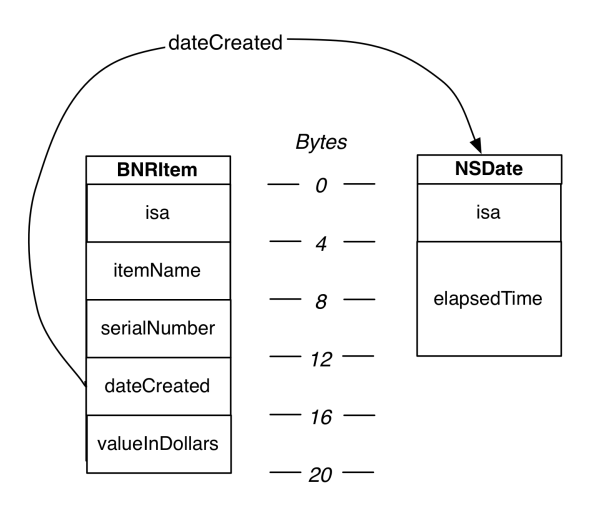

Notice in [Figure 3.1](#page-19-2) that the **NSDate** object does not live inside the **BNRItem**. Objects never live inside one another; they exist separately on the heap. Instead, objects keep references to other objects as needed. These references are the pointer instance variables of an object. Thus, when a **BNRItem**'s dateCreated instance variable is set, the *address* of the **NSDate** instance is stored in the **BNRItem**, not the **NSDate** itself. So, if the **NSDate** was 10, 20, or even 1000 bytes, it wouldn't affect the size of the **BNRItem**.)

# <span id="page-20-0"></span>**The Stack**

There is another part of memory called the *stack* that is separate from the heap. The reason for the names heap and stack has to do with how we visualize them. The heap is a giant heaping mess of objects, and we use pointers to remember where those objects are stored within the heap. The stack, on the other hand, can be visualized as a physical stack of *frames*.

When a method (or function) is executed, it allocates a chunk of memory from the stack. This chunk of memory is called a frame, and it stores the values for variables declared inside the method. A variable declared inside a method is called a *local variable*.

When an application launches and runs the **main** function, the frame for **main** is put at the bottom of the stack. When **main** calls another method (or function), the frame for that method is added to the top of the stack. Of course, that method could call another method, and so on, until we have a towering stack of frames. Then, as each method or function finishes, its frame is "popped off" the stack and destroyed. If the method is called again, a brand new frame will be allocated and put on the stack.

For example, in your RandomPossessions application, the **main** function runs **BNRItem**'s **randomItem** method, which in turn runs **BNRItem**'s **alloc** method. The stack would look like [Figure 3.2](#page-20-1). Notice that **main**'s frame stays alive while the other methods are executing because it has not yet finished executing.

#### <span id="page-20-1"></span>Figure 3.2 Stack growing and shrinking

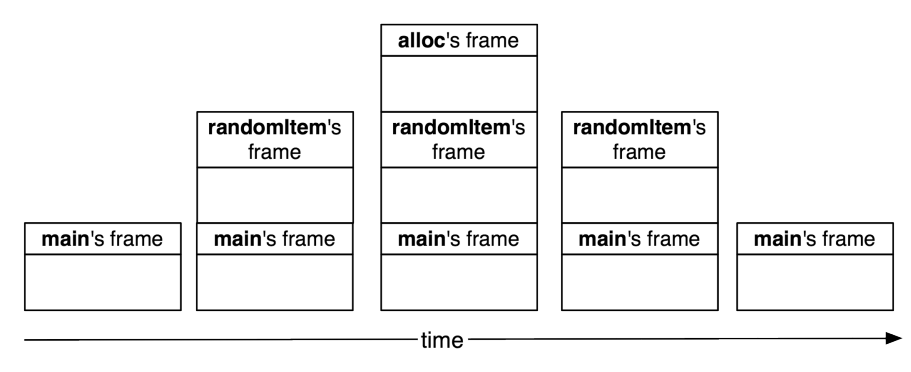

Recall that the **randomItem** method runs inside of a loop in the **main** function. So with every iteration, the stack grows and shrinks as frames are pushed on and popped off the stack.

# <span id="page-21-0"></span>**Pointer Variables and Object Ownership**

Pointer variables convey *ownership* of the objects that they point to.

- When a method (or function) has a local variable that points to an object, that method is said to *own* the object being pointed to.
- When an object has an instance variable that points to another object, the object with the pointer is said to *own* the object being pointed to.

Think back to your RandomPossessions application as a whole. Or, better yet, reopen RandomPossessions.xcodeproj and have another look at the code in main.m. In this application, an instance of **NSMutableArray** is created in the **main** function, and then 10 **BNRItem** instances are added to the array.

[Figure 3.3](#page-21-1) shows the objects in RandomPossessions and the pointers that reference them.

#### <span id="page-21-1"></span>Figure 3.3 Objects and pointers in RandomPossessions

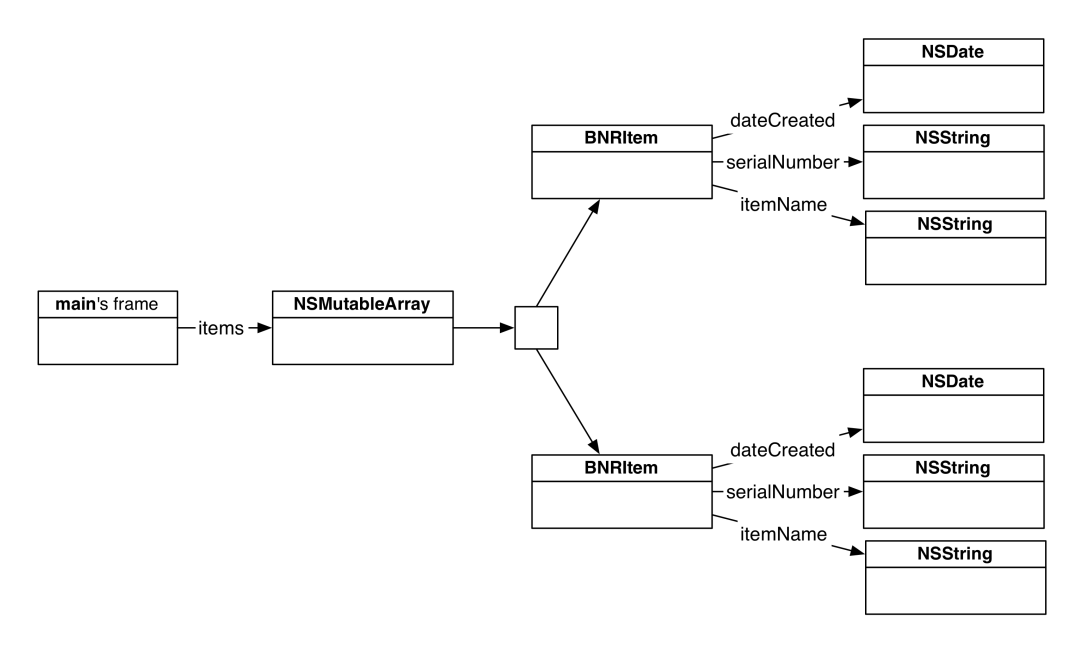

The **NSMutableArray** is pointed to by the local variable items within the **main** function, so the **main** function owns the **NSMutableArray**. Each **BNRItem** instance owns the objects pointed to by its instance variables.

In addition, the **NSMutableArray** owns the **BNRItem**s. Recall that a collection object, like an **NSMutableArray**, holds pointers to objects instead of actually containing them. These pointers convey ownership: an array owns the objects it points to.

The relationship between pointers and object ownership is important for understanding memory management in iOS.

# <span id="page-22-0"></span>**Memory Management**

If heap memory were infinite, we could create all the objects we needed and have them exist for the entire run of the application. But an application gets only so much heap memory, and memory on an iOS device is especially limited. So it is important to destroy objects that are no longer needed to free up and reuse heap memory. On the other hand, it is critical *not* to destroy objects that *are* still needed.

The idea of object ownership helps us determine whether an object should be destroyed.

- *An object with no owners should be destroyed.* An ownerless object cannot be sent messages and is isolated and useless to the application. Keeping it around wastes precious memory. This is called a *memory leak*.
- *An object with at least one owner must not be destroyed.* If an object is destroyed but another object or method still has a pointer to it (or, more accurately, a pointer to where it used to live), then you have a very dangerous situation: sending a message to an object that no longer exists will crash your application. This is called *premature deallocation*.

### <span id="page-22-1"></span>**Using ARC for memory management**

The good news is that you don't need to keep track of who owns whom and what pointers still exist. Instead, your application's memory management is handled for you by *automatic reference counting*, or ARC.

In both projects you've built in Xcode so far, you've made sure to Use Automatic Reference Counting when creating the project [\(Figure 3.4](#page-22-2)). This won't change; all of your projects in this book will use ARC for managing your application's memory.

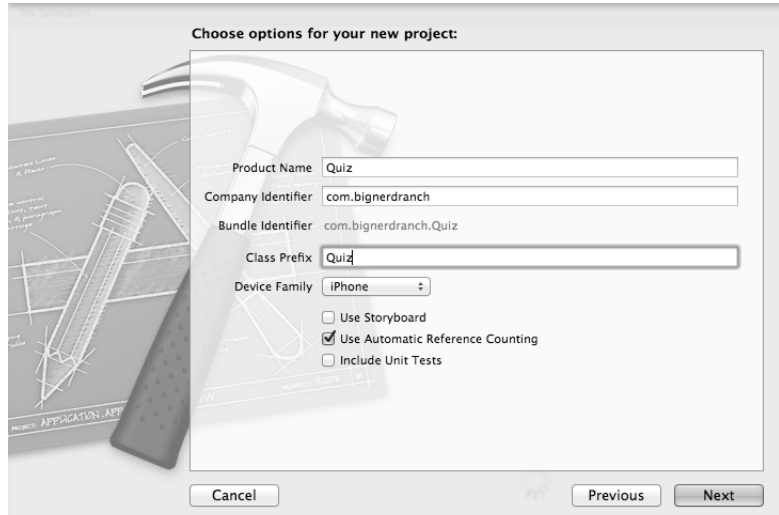

<span id="page-22-2"></span>Figure 3.4 Naming a new project

(If the Use Automatic Reference Counting box in [Figure 3.4](#page-22-2) was unchecked, the application would use *manual reference counting* instead, which was the only type of memory management available before

iOS 5. For more information about manual reference counting and **retain** and **release** messages, see the For the More Curious section at the end of this chapter.)

ARC can be relied on to manage your application's memory automatically for the most part, but it's important to understand the concepts behind it to know how to step in when you need to. So let's return to the idea of object ownership.

### <span id="page-23-0"></span>**How objects lose owners**

We know that an object is safe to destroy – and should be destroyed – when it no longer has any owners. So how does an object lose an owner?

- A variable that points to the object is changed to point to another object.
- A variable that points to the object is set to nil.
- A variable that points to the object is itself destroyed.

Let's take a look at each of these situations.

Why might a pointer change the object it points to? Imagine a **BNRItem**. The **NSString** that its itemName instance variable points to reads "Rusty Spork." If we polished the rust off of that spork, it would become a shiny spork, and we'd want to change the itemName to point at a different **NSString** [\(Figure 3.5](#page-23-1)).

#### <span id="page-23-1"></span>Figure 3.5 Changing a pointer

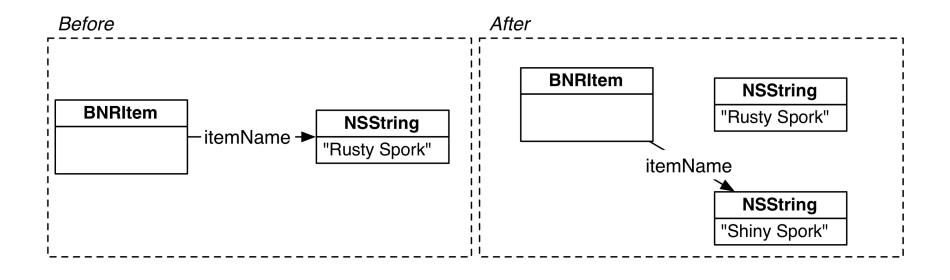

When the value of itemName changes from the address of the "Rusty Spork" string to the address of the "Shiny Spork" string, the "Rusty Spork" string loses an owner.

Why would you set a pointer to nil? Remember that setting a pointer to nil represents the absence of an object. For example, say you have a **BNRItem** that represents a television. Then, someone scratches off the television's serial number. You would then set its serialNumber instance variable to nil. The **NSString** that serialNumber used to point to loses an owner.

When a pointer variable itself is destroyed, the object that the variable was pointing at loses an owner. At what point a pointer variable will get destroyed depends on whether it is a local variable or an instance variable.

Recall that instance variables live in the heap as part of an object. When an object gets destroyed, its instance variables are also destroyed, and any object that was pointed to by one of those instance variables loses an owner.

Local variables live in the method's frame. When a method finishes executing and its frame is popped off the stack, any object that was pointed to by one of these local variables loses an owner.

There is one more important way an object can lose an owner. Recall that an object in a collection object, like an array, is owned by the collection object. When you remove an object from a mutable collection object, like an **NSMutableArray**, the removed object loses an owner.

[items removeObject:p]; // object pointed to by p loses an owner

Keep in mind that losing an owner doesn't necessarily mean that the object gets destroyed; if there is still another pointer to the object somewhere, then that object will continue to exist. However, when an object loses its last owner, it means certain and appropriate death.

Because objects own other objects, which can own other objects, the destruction of a single object can set off a chain reaction of loss of ownership, object destruction, and freeing up of memory.

We have an example of this in RandomPossessions. Take another look at the object diagram of this application.

#### Figure 3.6 Objects and pointers in RandomPossessions

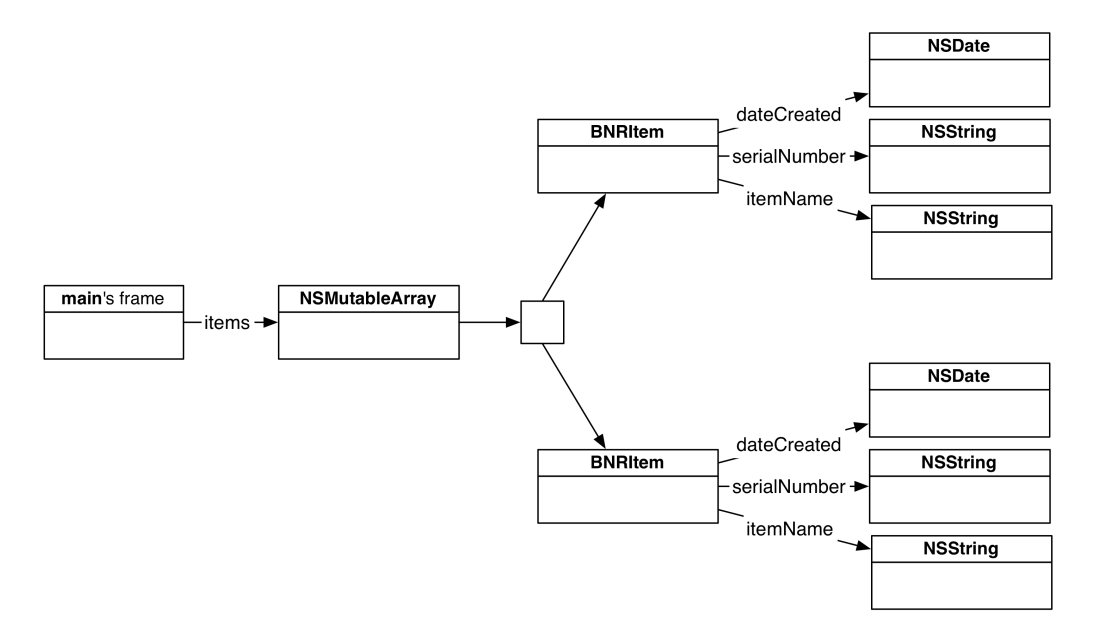

In main.m, after you finish printing out the array of **BNRItem**s, you set the items variable to nil. Setting items to nil causes the array to lose its only owner, so that array is destroyed.

But it doesn't stop there. When the **NSMutableArray** is destroyed, all of its pointers to **BNRItem**s are destroyed. Once these variables are gone, no one owns any of the **BNRItem**s, so they are all destroyed. Destroying a **BNRItem** destroys its instance variables, which leaves the objects pointed to by those variables unowned. So they get destroyed, too.

Let's add some code so that we can see this destruction as it happens. **NSObject** implements a **dealloc** method, which is sent to an object when it is about to be destroyed. We can override this method in **BNRItem** to print something to the console when a **BNRItem** is destroyed. In RandomPossessions.xcodeproj, open BNRItem.m and override **dealloc**.

```
- (void)dealloc
{
     NSLog(@"Destroyed: %@", self);
}
```
In main.m, add the following line of code.

```
NSLog(@"Setting items to nil...");
items = nil;
```
Build and run the application. After the **BNRItem**s print out, you will see the message announcing that items is being set to nil. Then, you will see the destruction of each **BNRItem** logged to the console.

At the end, there are no more objects taking up memory, and only the **main** function remains. All this automatic clean-up and memory recycling occurs simply by setting items to nil. That's the power of ARC.

## <span id="page-25-0"></span>**Strong and Weak References**

So far, we've said that anytime a pointer variable stores the address of an object, that object has an owner and will stay alive. This is known as a *strong reference*. However, a variable can optionally *not* take ownership of an object it points to. A variable that does not take ownership of an object is known as a *weak reference*.

A weak reference is useful for an unusual situation called a *retain cycle*. A retain cycle occurs when two or more objects have strong references to each other. This is bad news. When two objects own each other, they will never be destroyed by ARC. Even if every other object in the application releases ownership of these objects, these objects (and any objects that they own) will continue to exist by virtue of those two strong references.

Thus, a retain cycle is a memory leak that ARC needs your help to fix. You fix it by making one of the references weak. Let's introduce a retain cycle in RandomPossessions to see how this works. First, we'll give **BNRItem** instances the ability to hold another **BNRItem** (so we can represent things like backpacks and purses). In addition, a **BNRItem** will know which **BNRItem** holds it. In BNRItem.h, add two instance variables and accessors

```
@interface BNRItem : NSObject
{
     NSString *itemName;
     NSString *serialNumber;
     int valueInDollars;
     NSDate *dateCreated;
```

```
 BNRItem *containedItem;
     BNRItem *container;
}
+ (id)randomItem;
- (id)initWithItemName:(NSString *)name
         valueInDollars:(int)value
           serialNumber:(NSString *)sNumber;
- (void)setContainedItem:(BNRItem *)i;
- (BNRItem *)containedItem;
- (void)setContainer:(BNRItem *)i;
- (BNRItem *)container;
Implement the accessors in BNRItem.m.
- (void)setContainedItem:(BNRItem *)i
{
     containedItem = i;
     // When given an item to contain, the contained
     // item will be given a pointer to its container
     [i setContainer:self];
}
- (BNRItem *)containedItem
{
     return containedItem;
}
 - (void)setContainer:(BNRItem *)i
{
     container = i;
}
- (BNRItem *)container
{
     return container;
}
```
In main.m, remove the code that populated the array with random items. Then create two new items, add them to the array, and make them point at each other.

```
#import <Foundation/Foundation.h>
#import "BNRItem.h"
int main (int argc, const char * argv[])
{
     @autoreleasepool {
         NSMutableArray *items = [[NSMutableArray alloc] init];
         for (int i = 0; i < 10; i++) {
             BNRItem *p = [BNRItem randomItem];
             [items addObject:p];
         }
         for (BNRItem *item in items)
             NSLog(@"%@", item);
```

```
 BNRItem *backpack = [[BNRItem alloc] init];
         [backpack setItemName:@"Backpack"];
         [items addObject:backpack];
         BNRItem *calculator = [[BNRItem alloc] init];
         [calculator setItemName:@"Calculator"];
         [items addObject:calculator];
         [backpack setContainedItem:calculator];
         NSLog(@"Setting items to nil...");
         items = nil;
     }
     return 0;
}
```
Here's what the application looks like now:

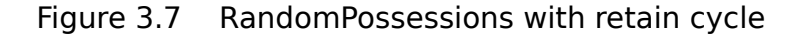

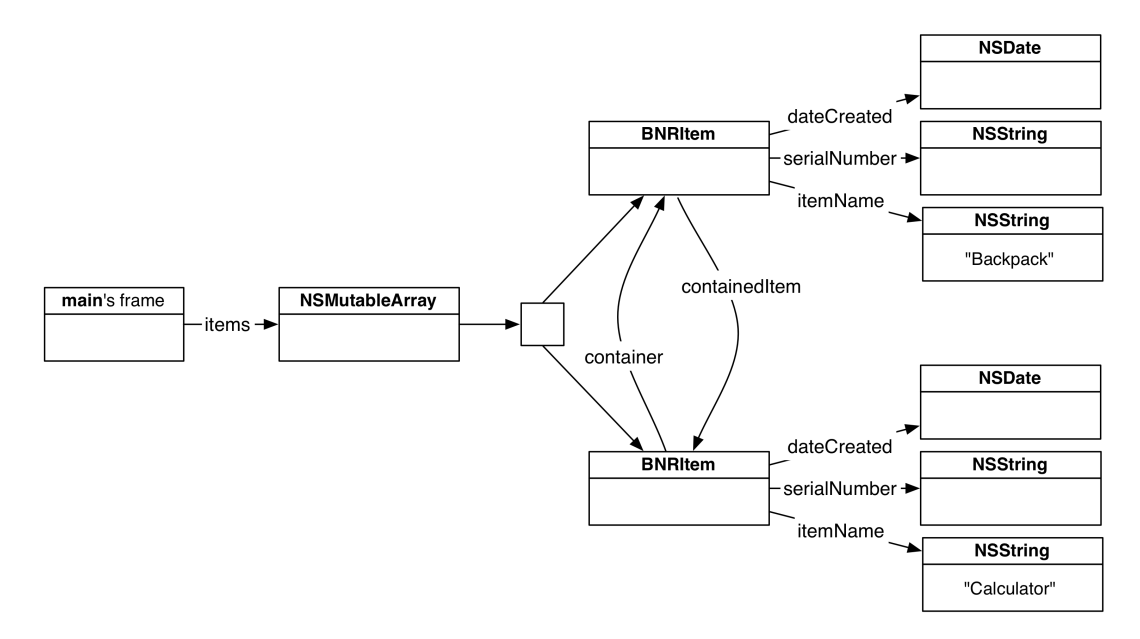

Per our understanding of memory management so far, both **BNRItem**s should be destroyed along with their instance variables when items is set to nil. Build and run the application. Notice that the console does not report that these objects have been destroyed.

This is a retain cycle: the backpack and the calculator have strong references to one another, so there is no way to destroy these objects. [Figure 3.8](#page-28-0) shows the objects in the application that are still taking up memory once items has been set to nil.

#### <span id="page-28-0"></span>Figure 3.8 A retain cycle!

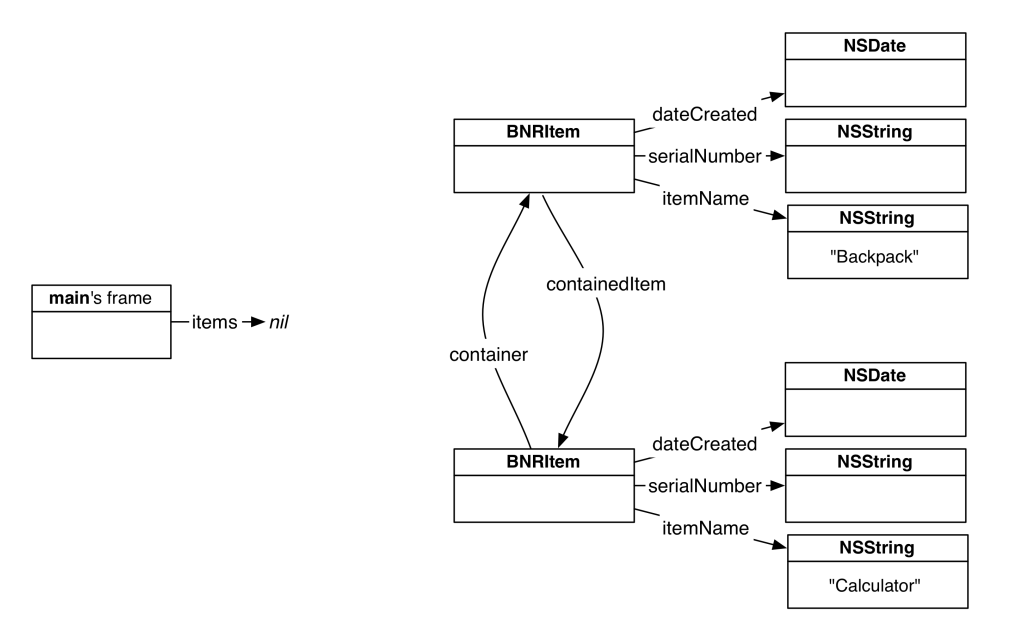

The two **BNRItem**s cannot be accessed by any other part of the application (in this case, the **main** function), yet they still exist in their own little world doing nothing useful. Moreover, because they cannot be destroyed, neither can the other objects that their instance variables point to.

To fix this problem, one of the pointers between the **BNRItem**s needs to be a weak reference. To decide which one should be weak, think of the objects in the cycle as being in a parent-child relationship. In this relationship, the parent can own its child, but a child should never own its parent. In our retain cycle, the backpack is the parent, and the calculator is the child. Thus, the backpack can keep its strong reference to the calculator (containedItem), but the calculator's reference to the backpack (container) should be weak.

To declare a variable as a weak reference, we use the \_\_weak attribute. In BNRItem.h, change the container instance variable to be a weak reference.

**\_\_weak** BNRItem \*container;

Build and run the application again. This time, the objects are destroyed properly.

Every retain cycle can be broken down into a parent-child relationship. A parent typically keeps a strong reference to its child, so if a child needs a pointer to its parent, that pointer must be a weak reference to avoid a retain cycle.

A child holding a strong reference to its *parent's* parent also causes a retain cycle. So the same rule applies in this situation: if a child needs a pointer to its parent's parent (or its parent's parent's parent, etc.), then that pointer must be a weak reference.

It's good to understand and look out for retain cycles, but keep in mind that they are quite rare. Also, Xcode has a Leaks tool to help you find them. We'll see how to use this tool in [Chapter 21.](#page--1-0)

An interesting property of weak references is that they know when the object they reference is destroyed. Thus, if the backpack is destroyed, the calculator automatically sets its container instance variable to nil. In main.m, make the following changes to see this happen.

#### **NSMutableArray \*items = [[NSMutableArray alloc] init];**

```
BNRItem *backpack = [[BNRItem alloc] init];
[backpack setItemName:@"Backpack"];
[items addObject:backpack];
BNRItem *calculator = [[BNRItem alloc] init];
[calculator setItemName:@"Calculator"];
[items addObject:calculator];
[backpack setContainedItem:calculator];
NSLog(@"Setting items to nil...");
items = nil;
backpack = nil;
NSLog(@"Container: %@", [calculator container]);
```
#### **calculator = nil;**

Build and run the application. Notice that after the backpack is destroyed, the calculator reports that it has no container without any additional work on our part.

A variable can also be declared using the unsafe unretained attribute. Like a weak reference, an unsafe unretained reference does not take ownership of the object it points to. Unlike a weak reference, an unsafe unretained reference is not automatically set to nil when the object it points to is destroyed. This makes unsafe unretained variables, well, unsafe. To see an example, change container to be unsafe unretained in BNRItem.h.

#### **\_\_unsafe\_unretained** BNRItem \*container;

Build and run the application. It will most likely crash. The reason? When the calculator was asked for its container within the **NSLog** function call, it obligingly returned its value – the address in memory where the non-existent backpack used to live. Sending a message to a non-existent object resulted in a crash. Oops.

As a novice iOS programmer, you won't use unsafe unretained. As an experienced programmer, you probably won't use it, either. It exists primarily for backwards compatibility: applications prior to iOS 5 could not use weak references, so to have similar behavior, they must use \_\_unsafe\_unretained.

Be safe. Change this variable back to \_\_weak.

**\_\_weak** BNRItem \*container;

Here's the current diagram of RandomPossessions. Notice that the arrow representing the container pointer variable is now a dotted line. A dotted line denotes a weak (or unsafe unretained reference). Strong references are always solid lines.

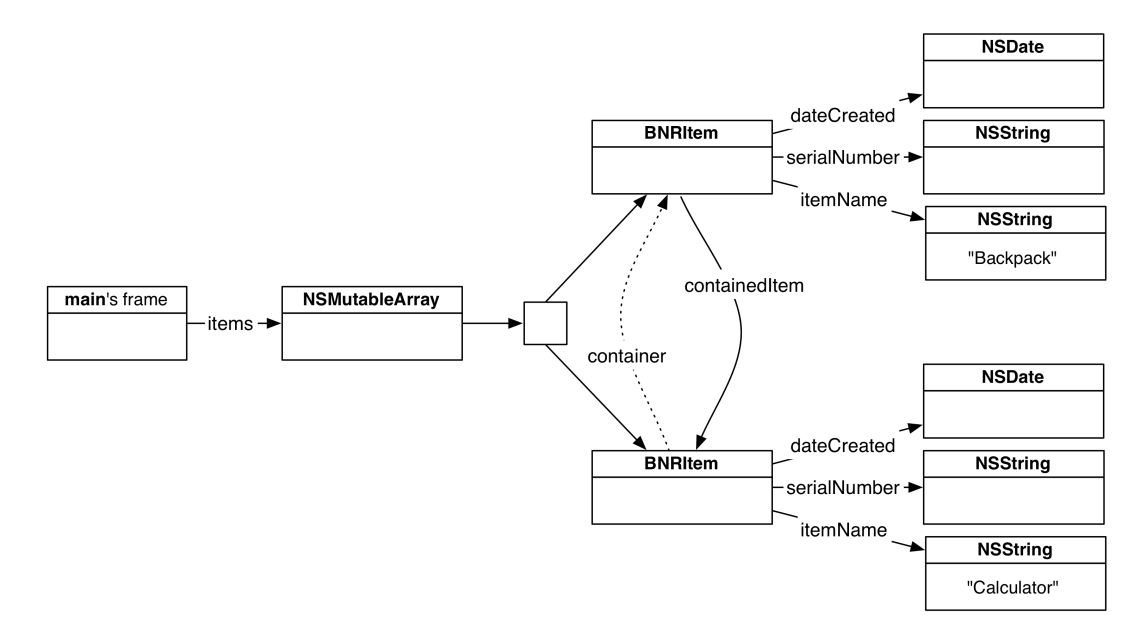

#### Figure 3.9 RandomPossessions with retain cycle avoided

# <span id="page-30-0"></span>**Properties**

Each time we've added an instance variable to **BNRItem**, we've declared and implemented a pair of accessor methods. Now we're going to see how to use *properties* instead. Properties are a convenient alternative to writing out accessors for instance variables – one that saves a lot of typing and makes your class files much clearer to read.

# <span id="page-30-1"></span>**Declaring properties**

A property is declared in the interface of a class where methods are declared. A property declaration has the following form:

@property NSString \*itemName;

When you declare a property, you are implicitly declaring a setter and a getter for the instance variable of the same name. So the above line of code is equivalent to the following:

```
- (void)setItemName:(NSString *)str;
- (NSString *)itemName;
```
Each property has a set of attributes that describe the behavior of the accessor methods. The attributes are declared in parentheses after the @property directive. Here is an example:

@property (nonatomic, readwrite, strong) NSString \*itemName;

There are three property attributes. Each attribute has two or three options, one of which is the default and does not have to explicitly declared.

The first attribute of a property has two options: nonatomic or atomic. This attribute has to do with multi-threaded applications and is outside the scope of this book. Most Objective-C programmers typically use nonatomic: we do at Big Nerd Ranch, and so does Apple. In this book, we'll use nonatomic for all properties.

Let's change **BNRItem** to use properties instead of accessor methods. In BNRItem.h, replace all of your accessor methods with properties that are nonatomic.

```
- (id)initWithItemName:(NSString *)name
         valueInDollars:(int)value
           serialNumber:(NSString *)sNumber;
- (void)setItemName:(NSString *)str;
- (NSString *)itemName;
- (void)setSerialNumber:(NSString *)str;
- (NSString *)serialNumber;
- (void)setValueInDollars:(int)i;
- (int)valueInDollars;
- (NSDate *)dateCreated;
- (void)setContainedItem:(BNRItem *)i;
- (BNRItem *)containedItem;
- (void)setContainer:(BNRItem *)i;
- (BNRItem *)container;
@property (nonatomic) BNRItem *containedItem;
@property (nonatomic) BNRItem *container;
@property (nonatomic) NSString *itemName;
@property (nonatomic) NSString *serialNumber;
@property (nonatomic) int valueInDollars;
@property (nonatomic) NSDate *dateCreated;
```
@end

Unfortunately, nonatomic is not the default option, so you will always need to explicitly declare your properties to be nonatomic.

The second attribute of a property is either readwrite or readonly. A readwrite property declares both a setter and getter, and a readonly property just declares a getter. The default option for this attribute is readwrite. This is what we want for all of **BNRItem**'s properties with the exception of dateCreated, which should be readonly. In BNRItem.h, declare dateCreated as a readonly property so that no setter method is declared for this instance variable.

```
@property (nonatomic, readonly) NSDate *dateCreated;
```
The final attribute of a property describes its memory management. The default option depends on the type of the property. A property whose type is not a pointer to an object, like int, does not need memory management and thus defaults to assign. **BNRItem** only has one property that is not a pointer to an object, valueInDollars. For pointers to objects, like **NSString \***, this attribute defaults to strong. **BNRItem** has five object pointer properties: four of these will use strong, and the container property will use weak to avoid a retain cycle. With pointers to objects, it is good to be explicit and use the strong property to avoid confusion. In BNRItem.h, update the property declarations as shown.

@property (nonatomic**, strong**) BNRItem \*containedItem; @property (nonatomic**, weak**) BNRItem \*container; @property (nonatomic**, strong**) NSString \*itemName; @property (nonatomic**, strong**) NSString \*serialNumber; @property (nonatomic) int valueInDollars; @property (nonatomic, readonly**, strong**) NSDate \*dateCreated;

Build and run the application. You should see the exact same behavior as the last time you ran it. The only difference is that BNRItem.h is much cleaner.

### <span id="page-32-0"></span>**Synthesizing properties**

In addition to using a property to declare accessor methods, you can *synthesize* a property to generate the code for the accessor methods in the implementation file. Right now, BNRItem.m defines the accessor methods declared by each property. For example, the property itemName declares two accessor methods, **itemName** and **setItemName:**, and these are defined in BNRItem.m like so:

```
- (void)setItemName:(NSString *)str
{
     itemName = str;
}
- (NSString *)itemName
{
     return itemName;
}
```
When you synthesize a property, you don't have to type out the accessor definitions. You can synthesize a property by using the @synthesize directive in the implementation file. In BNRItem.m, add a synthesize statement for itemName and delete the implementations of **setItemName:** and **itemName**.

```
@implementation BNRItem
@synthesize itemName;
- (void)setItemName:(NSString *)str
{
     itemName = str;
}
  - (NSString *)itemName
{
     return itemName;
}
```
You can synthesize properties in the same synthesize statement or split them up into multiple statements. In BNRItem.m, synthesize the rest of the instance variables and delete the rest of the accessor implementations.

```
@implementation
@synthesize itemName;
@synthesize containedItem, container, serialNumber, valueInDollars,
     dateCreated;
  - (void)setSerialNumber:(NSString *)str
{
     serialNumber = str;
}
  - (NSString *)serialNumber
```

```
{
      return serialNumber;
}
  - (void)setValueInDollars:(int)i
{
     valueInDollars = i;
}
  - (int)valueInDollars
{
      return valueInDollars;
}
  - (NSDate *)dateCreated
{
      return dateCreated;
}
  - (void)setContainedItem:(BNRItem *)i
{
     containedItem = i;
     // When given an item to contain, the contained
     // item will be given a pointer to its container
     [i setContainer:self];
}
  - (BNRItem *)containedItem
{
     return containedItem;
}
  - (void)setContainer:(BNRItem *)i
{
     container = i;
}
  - (BNRItem *)container
{
     return container;
}
```
Usually, synthesized accessors work fine, but sometimes you need an accessor method to do some additional work. This is the case for **setContainedItem:**. Here is our original implementation:

```
- (void)setContainedItem:(BNRItem *)i
{
     containedItem = i;
     [i setContainer:self];
}
```
The synthesized setter won't include the second line establishing the reciprocal relationship between the container and the containedItem. Its implementation just looks like this:

```
- (void)setContainedItem:(BNRItem *)i
{
    containedItem = i;}
```
Because we need this setter to do additional work, we cannot rely on the synthesized method and must write the implementation ourselves. Fortunately, writing our own implementation does not conflict

with synthesizing the property. Any implementation we add will override the synthesized version. In BNRItem.m, add back the implementation of **setContainedItem:**.

```
- (void)setContainedItem:(BNRItem *)i
{
     containedItem = i;
     [i setContainer:self];
}
```
Build and run the application again. It should work the same as always, but your code is much cleaner.

Synthesizing a property that you declared in the header file is optional, but typical. The only reason not to synthesize a property is if both the getter and the setter methods have additional behavior you need to implement.

#### <span id="page-34-0"></span>**Instance variables and properties**

With properties, we can go even one step further in code clarity. By default, a synthesized property will access the instance variable of the same name. For example, the itemName property accesses the itemName instance variable: the **itemName** method returns the value of the itemName instance variable, and the **setItemName:** method changes the itemName instance variable.

If there is no instance variable that matches the name of a synthesized property, one is automatically created. So declaring an instance variable *and* synthesizing a property is redundant. In BNRItem.h, remove all of the instance variables as well as the curly brackets.

```
@interface BNRItem : NSObject
{
     NSString *itemName;
     NSString *serialNumber;
     int valueInDollars;
     NSDate *dateCreated;
     BNRItem *containedItem;
       __weak BNRItem *container;
}
```
Build and run the application. Notice there are no errors and everything works fine. All of the instance variables (like itemName and dateCreated) still exist even though we no longer explicitly declare them.

# <span id="page-34-1"></span>**Copying**

There is one more change we need to make to our properties – specifically, the two properties that point to instances of **NSString**.

In general, when you have a property that points to an instance of a class that has a mutable subclass (like **NSString** or **NSArray**), it is safer to make a copy of the object to point to rather than pointing to an existing object that could have other owners.

For instance, imagine if a **BNRItem** was initialized so that its itemName pointed to an instance of **NSMutableString**.

```
NSMutableString *mutableString = [[NSMutableString alloc] init];
BNRItem *item = [[BNRItem alloc] initWithItemName:mutableString
                                    valueInDollars:5
                                       serialNumber:@"4F2W7"]];
```
This code is valid because an **NSMutableString** is also an instance of its superclass, **NSString**. The problem is that the string pointed to by mutableString can be changed without the knowledge of the **BNRItem** that also points to it.

You may be wondering why this is a real problem. In your application, you're not going to change this string unless you mean to. However, when you write classes for others to use, you can't be sure how they will use your classes, and you have to program defensively.

In this case, the defense is to declare this property using the memory management attribute copy instead of strong. In BNRItem.h, change the itemName and serialNumber properties to copy.

```
@property (nonatomic, copy) NSString *itemName;
@property (nonatomic, copy) NSString *serialNumber;
```
Now the generated setter method for the synthesized itemName property looks like this:

```
- (void)setItemName:(NSString *)str
{
     itemName = [str copy];
}
```
Instead of setting itemName to point to the **NSString** object pointed to by str, this setter sends the message **copy** to that **NSString**. The **copy** method returns a new **NSString** object (not an **NSMutableString**) that has the same values as the original string, and itemName is set to point at the new string. In terms of ownership, copy gives you a strong reference to the object pointed to. The original string is not modified in any way: it doesn't gain or lose an owner, and none of its data changes.

# <span id="page-35-0"></span>**Dot Syntax**

We should mention an alternative syntax for sending accessor messages to an object called dot syntax:

```
// Following two lines are exactly equivalent
int value = [item valueInDollars];
int value = item.valueInDollars;
// Following two lines are exactly equivalent
[item setValueInDollars:5];
item.valueInDollars = 5;
```
We have reservations about Objective-C newcomers using dot syntax. We think it hides the fact that you are actually sending a message and can be confusing. Once you are comfortable with Objective-C, it is totally okay to use dot syntax. But while you are learning, it's better to use square brackets to make sure you understand what is really going on.

This book will always use square brackets for sending accessor messages.

# <span id="page-36-0"></span>**For the More Curious: Autorelease Pool and ARC History**

Before automatic reference counting (ARC) was added to Objective-C, we had *manual reference counting*. With manual reference counting, ownership changes only happened when you sent an explicit message to an object.

[anObject release]; // anObject loses an owner [anObject retain]; // anObject gains an owner

This was a bummer: Forgetting to send **release** to an object before setting a pointer to point at something else was a guaranteed memory leak. Sending **release** to an object if you had not previously sent **retain** to the object was a premature deallocation. A lot of time was spent debugging these problems, which could become very complex in large projects.

During the dark days of manual reference counting, Apple was contributing to an open source project known as the Clang static analyzer and integrating it into Xcode. You'll see more about the static analyzer in [Chapter 21,](#page--1-0) but the basic gist is that it could analyze code and tell you if you were doing something silly. Two of the silly things it could detect were memory leaks and premature deallocations. Smart programmers would run their code through the static analyzer to detect these problems and then write the necessary code to fix them.

Eventually, the static analyzer got so good that Apple thought, "Why not just let the static analyzer insert all of the retain and release messages?" Thus, ARC was born. People rejoiced in the streets, and memory management problems became a thing of the past.

(Some people have an irrational fear of letting the compiler do their work for them and say they prefer manual memory management for this reason. If someone says something like that to you, open up one of their .m files, go to the Product menu, and select Generate Assembly File from the Generate Output menu item. Tell them if they don't trust the compiler, then they should be writing the assembly code they see in front of them. )

Another thing programmers had to understand in the days of manual reference counting was the *autorelease pool*. When an object was sent the message **autorelease**, the autorelease pool would take ownership of an object temporarily so that it could be returned from the method that created it without burdening the creator or the receiver with ownership responsibilities. This was crucial for convenience methods that created a new instance of some object and returned it:

```
- (BNRItem *)someItem
{
     BNRItem *item = [[[BNRItem alloc] init] autorelease];
     return item;
}
```
Because you had to send the **release** message to an object to relinquish ownership, the caller of this method had to understand its its ownership responsibilities. But it was easy to get confused.

```
BNRItem *item = [BNRItem someItem]; // I guess I own this now?
NSString *string = [item itemName]; // Well if I own that, do I own this?
```
Thus, objects created by methods other than **alloc** and **copy** would be sent **autorelease** before being returned, and the receiver of the object would take ownership as needed or just let it be destroyed after using it within the method in which it was returned.

With ARC, this is done automatically (and sometimes optimized out completely). An autorelease pool is created by the @autoreleasepool directive followed by curly brackets. Inside those curly brackets, any newly instantiated object returned from a method that doesn't have **alloc** or **copy** in its name is placed in that autorelease pool. When the curly bracket closes, any object in the pool loses an owner.

```
@autoreleasepool {
     // Get a BNRItem back from a method that created it, method doesn't say alloc/copy
     BNRItem *item = [BNRItem someItem];
} // item loses an owner and is destroyed because nothing else took ownership of it
```
iOS applications automatically create an autorelease pool for you, and you really don't have to concern yourself with it. But isn't it nice to know what that @autoreleasepool is for?

# **Index**

# **Symbols**

#import, 55 %@ prefix, 37 .h files, 41 .m files, 41, 44 @ prefix creating strings with, 36 and Objective-C keywords, 42 @autoreleasepool, 79 @class, 195 @end, 42 @implementation, 44 @interface, 42 @optional, 89 @private, 543 @property, 72 @protected, 543 @protocol, 88 @public, 543 @selector(), 235 @synthesize, 74  $\hat{}$ , 486  $\_$ cmd, 292 \_\_block, 497, 498 \_\_bridge, 253, 254 \_\_unsafe\_unretained, 71  $_{--}$ weak, 70

# **A**

accessor methods, 43-46, 72 (see also properties) accessory indicator (**UITableViewCell**), 198 action methods, 15-17 connecting in XIB file, 242-244 and **UIControl**, 365-366 active state, 287 actor objects, 512, 513 **addAnimation:forKey:**, 417 **addObject:**, 35, 38 **addSubview:**, 125, 128 **alloc**, 30-31, 193 Allocations instrument, 381-387 **allocWithZone:**, 193 analyzing (code), 379-381

angled brackets, 120 animation transactions, 406 **animationDidStop:finished:**, 418 animations, 411 (see also **CALayer**, layers) **CABasicAnimation**, 412-413, 415-417, 420 **CAKeyframeAnimation**, 413, 418-420 choosing, 415 classes of, 399, 411-414 and data types, 413 identity matrices in, 420 implicit, 405-406 key paths of, 411, 415 keyframes in, 414-416 keys for, 417 reusing, 417 timing functions of, 417-418 **animationWithKeyPath:**, 417 anonymous functions (see blocks) anti-aliasing, 170 API Reference, 110-114 APIs, 399 (see also frameworks) Core Animation, 399, 403, 412 Core Foundation, 252, 253-254 App ID, 23 Apple documentation, 110-114 application bundle, 282, 296-298, 348 application delegates, 11, 170 application dock, 287 application domain, 354 application sandbox, 281-283, 296 application states, 286-288, 292-293 **application:didFinishLaunchingWithOptions:**, 123, 170 **applicationDidBecomeActive:**, 293 **applicationDidEnterBackground:**, 284, 288, 293 applications, 20 (see also debugging, universal applications) adding frameworks to, 82 allowing orientations, 184 build settings for, 395-397 building, 20, 45, 82, 97-101, 346 cleaning, 346 data storage, 281-282, 338 deploying, 22-23 directories in, 281-283

entitlements of, 556 icons for, 24-25 launch images for, 25 optimizing CPU usage, 387-390 profiling, 381-383 running on iPad, 3 running on simulator, 20 templates for, 82 testing offline, 551 user preferences in, 351-356 **applicationWillEnterForeground:**, 293 **applicationWillResignActive:**, 293 ARC (Automatic Reference Counting), 64 (see also memory management) and blocks, 498 and \_\_bridge, 253, 254 and Core Foundation objects, 253, 254 history of, 78 vs. manual reference counting, 78 overview, 64 and retain cycles, 67 **archiveRootObject:toFile:**, 283 archiving vs. Core Data, 317, 317 described, 279 implementing, 279-281 with **NSKeyedArchiver**, 283-286 thumbnail images, 307 when to use, 338 and XIB files, 281 arguments, 31-32 arrays copying, 542 vs. dictionaries, 249 fast enumeration of, 57 and memory management, 66 and object ownership, 63, 66 overview, 37-38 writing to filesystem, 295 assistant editor, 224-229, 242-244 atomic, 73 attributes (Core Data), 318, 320-320, 324 attributes inspector, 8, 108-108 auto-completion (in Xcode), 18, 202-204, 511 automatic reference counting (see ARC) **autorelease**, 78 autorelease pool, 78 autoresize masks, 179-180, 182-184

autorotation, 176-186, 466 **availableMediaTypesForSourceType:**, 258 **awakeFromFetch**, 324 **awakeFromInsert**, 325

#### **B**

background state, 287-288, 287, 292-293 backgroundColor, 130 **becomeFirstResponder**, 135 binary numbers, 183, 184 bitmap contexts, 408, 408 bitwise operators, 183, 184 \_\_block, 497 blocks as approach to callbacks, 495, 500 and code-completion, 511 capturing variables in, 492-495, 497 completion, 272-273, 495 copying, 498 creating, 487, 489 location in memory, 498 nesting, 532 in operation queue, 494, 534 as properties, 492 reasons to use, 492, 494, 495, 500 scope of, 492, 495 syntax, 485-489 timing of execution, 533 variables for, 486-489, 511 **BNRConnection**, 512-517 bounds, 129, 131 brackets, 31, 42, 120 breakpoint navigator, 94 breakpoints, 91-91, 94 \_\_bridge, 253, 254 build configurations, 396 build phases, 97-101 build settings, 395-397 bundles application, 282, 296-298, 348 identifier, 23 **NSBundle**, 348

## **C**

**CAAnimation**, 399, 411 (see also animations) **CAAnimationGroup**, 414

**CABasicAnimation**, 412-413, 415-417 Cache.db, 553 caching data, 529-545, 553 **CAKeyframeAnimation**, 413, 418-420 **CALayer**, 411 (see also animations, layers) **addAnimation:forKey:**, 417 animatable properties of, 405-406 bitmap context for, 408 contents, 403 creating, 400-402 delegate, 407 described, 399 designated initializer, 401 **drawInContext:**, 407-408 **presentationLayer**, 420 properties, 402-406, 411-412, 415 **setPosition:**, 405 subclassing, 407 superlayer, 404 zPosition, 404-405 callbacks, 87, 87, 499, 499, 500 **CAMediaTimingFunction**, 417 camera, 259 (see also images) recording video, 257-259 taking pictures, 241-248 cancelsTouchesInView, 376 **canPerformAction:withSender:**, 376 canvas area, 6 **CAPropertyAnimation**, 411 capture groups (regular expressions), 481-482 **CATransaction**, 406 CATransform3DIdentity, 420 **CATransition**, 414 cells (see **UITableViewCell**) **CFRelease**, 253 **CFStringRef**, 253 **CFUUIDRef**, 251-254 **CGBitmapContextCreate**, 409 CGContext, 129 CGContextRef, 129-134, 131, 132 drawing to, 306 and layers, 408-409 **CGImage**, 403 CGPoint, 126, 412-413 CGRect, 126 CGSize, 126, 306

class methods, 53-54 classes, 29 (see also *individual class names*) copying files, 191 creating, 39 declaring, 41-42 inheritance of, 38, 42 overview, 29-30 prefixes for, 59 reusing, 191 subclassing, 38-56 superclasses, 38, 42, 50 **CLLocation**, 85-86 **CLLocationManager**, 84-87 CLLocationManagerDelegate, 88 closures (see blocks) \_cmd, 292 Cocoa Touch, 82 code snippet library, 202-204 code-completion (in Xcode), 18, 202-204, 511 compile-time errors, 99-99 compiling, 98, 99 completion blocks, 272-273, 495 **connection:didFailWithError:**, 443 **connection:didReceiveData:**, 443-443 **connectionDidFinishLoading:**, 443-445 connections inspector, 17 console, 21, 36, 37 const, 563 **containsObject:**, 537 contentMode (**UIImageView**), 240-241 contentView (**UITableViewCell**), 199-199, 299-300 contentViewController (**UIPopoverController**), 264 contexts, drawing, 128-134 controller objects, 103-104 (see also view controllers) defined, 10 as delegates, 90 lifespan of, 90 and store objects, 292 convenience methods, 53-54 coordinate (MKAnnotation), 113, 116, 116 **copy**, 77, 498, 541 copying arrays, 542 copying blocks, 498 copying files, 191

copying objects, 76-77, 541 **copyWithZone:**, 542 Core Animation, 399, 399, 403, 412 (see also animations, **CALayer**) Core Data vs. archiving, 317, 317 attributes, 318, 320-320 entities, 318-322, 330-335 faults, 336-337 fetch requests, 327-329, 338 fetched property, 338 and iCloud, 561-566 lazy fetching, 336 logging SQL commands, 335 model file, 318-322, 325 **NSManagedObjectContext**, 325-329 **NSManagedObjectModel**, 325-327 **NSPersistentStoreCoordinator**, 325-327 as ORM, 317-318 relationships, 320-322, 336-337 and SQLite, 317, 325-327, 335 subclassing **NSManagedObject**, 322-325 transient attributes, 324 versioning, 338, 338 when to use, 317, 338, 529 Core Foundation, 252, 253-254 Core Graphics (framework), 128, 131, 306-306, 403-403 Core Location (framework), 83-87 **count** (**NSArray**), 38 curly brackets, 42 **currentDevice**, 263 **currentLocale**, 342

### **D**

data source methods, 196 data storage, 281 (see also archiving, Core Data) for application data, 281-282 binary, 289, 294 caching, 529-545 choosing, 338 with I/O functions, 294 for images, 305-308 with **NSData**, 288, 305-305 dataSource (**UITableView**), 189, 191-198, 196 **dealloc**, 67, 90

debug area, 21 debug navigator, 91 debugger bar, 93 debugging, 91 (see also debugging tools, exceptions) categorizing log statements, 455 compile-time errors, 99-99 creating schemes for, 393-395 exceptions, 56-57 linker errors, 100-101 **NSError**, 294-295 stack trace, 91, 95 stepping through methods, 93-94 testing offline behavior, 551 debugging tools Allocations instrument, 381-387 breakpoints, 91-91, 94 debug navigator, 91 debugger, 91-97 heapshots, 387 Instruments, 381-391 issue navigator, 21 log navigator, 36 stack trace, 91, 92, 95 static analyzer, 379-381 Time Profiler, 387-390 variables view, 92, 93 declarations class, 41-42 instance variable, 42 method, 44, 48-48, 53-54 protocol, 89 definesPresentationContext, 278 delegate (property), 85, 85, 90, 90, 474 (see also delegation) delegation as approach to callbacks, 499, 499, 500 and controller objects, 90 creating a delegate protocol, 469-474 delegate, 85, 90, 474 and layers, 407 and memory management, 90 overview, 87-88 protocols used for, 88-90 swapping delegates, 447 vs. target-action pairs, 87 **deleteRowsAtIndexPaths:withRowAnimation:**, 215

**description** (**NSObject**), 37, 39, 46 designated initializers, 48-52 detail view controllers, 464 developer certificates, 22 devices checking for camera, 245-246 deploying to, 22, 23 determining type of, 263 orientation of, 174, 178 provisioning, 22-23, 23 Retina display, 24, 26, 170-171 dictionaries described, 249-251 memory management of, 291 using, 251-254 writing to filesystem, 295 directories application, 281-283 Documents, 282, 564, 567 Library/Caches, 282, 567 Library/Preferences, 282 lproj, 343, 348 temporary, 282 **dismissPopoverAnimated:completion:**, 266 **dismissViewControllerAnimated:completion:**, 271, 272 dock for applications, 287 in XIB editor area, 5 documentation, using, 110-114 Documents directory, 282, 564, 567 domain, application, 354 domain, registration, 354 dot syntax, xvii, 77 dot-notation, xvii, 77 drawing contexts, 128-134 drawing operations, 131 **drawInRect:withFont:**, 133 **drawLayer:inContext:** (**CALayer**), 407-408 **drawRect:**, 128-131, 134 and Core Graphics, 131, 408 and run loop, 134 and **UITableViewCell**, 299 drill-down interface with **UINavigationController**, 219 with **UISplitViewController**, 463

#### **E**

**editButtonItem**, 237 editing (**UITableView**, **UITableViewController**), 207, 212 editor area, 5 **encodeInt:forKey:**, 280 **encodeObject:forKey:**, 280 **encodeWithCoder:**, 279, 279-280, 284 @end, 42 **endEditing:**, 233, 256 entities (Core Data), 318-322, 330-335 entitlements, 556 errors compile-time, 99-99 connection, 443 linker, 100-101 and **NSError**, 294-295 run-time, 56-57 event loop, 134 exceptions diagnosing in debugger, 95-97 explained, 56-57 internal inconsistency, 213 throwing, 267 unknown key, 229 unrecognized selector, 56, 57, 311 using **NSException**, 267 explicit layers, 400, 407 (see also **CALayer**) extern, 563

## **F**

fast enumeration, 57 faults, 336-337 fetch requests, 327-329, 338 fetched property, 338 file inspector, 343 file paths, retrieving, 282-283 File's Owner, 151-156, 152 files header (.h), 41, 116 implementation (.m), 41, 44, 116 importing, 44, 83, 120 including, 44 intermediate, 98 library, 100 object, 99

**filteredArrayUsingPredicate:**, 329 first responder and motion events, 135 and nil-targeted actions, 366 overview, 118-119 resigning, 233, 256 and responder chain, 364-365 and **UIMenuController**, 372 format string, 37 forward declarations, 195 frame (in stack), 62 frame (**UIView**), 126, 129, 131 frameworks adding, 82-83, 399 class name prefixes of, 59 Cocoa Touch, 82, 82 Core Data (see Core Data) Core Foundation, 252, 253-254 Core Graphics, 128, 131, 306, 403-403 Core Location, 83 header files, 83 importing, 83, 120 and linker errors, 100 MapKit, 103, 104 MobileCoreServices, 259 QuartzCore, 399, 403 UIKit, 403 functions callback, 87, 87 vs. methods, 30 timing (animation), 417-418

# **G**

genstrings, 347 gestures, 367 (see also **UIGestureRecognizer**, **UIScrollView**) long press, 373-374 panning, 137, 373, 374-376 pinching, 141 taps, 368-372 getter methods, 43-45 graphic contexts, 408 GUIDs, 251

## **H**

.h files (see header files)

header files description, 41 for frameworks, 83 importing, 44, 55-56 order of declarations in, 53 shortcut to implementation files, 116 header view (**UITableView**), 207-211 heap memory, 61, 62, 64 heapshots, 387 HeavyRotation application implementing autorotation, 177-181 making universal, 181-182 registering and receiving notifications, 175-175 hierarchies class, 38 layer, 399, 400 view, 124-126, 145, 148 Homepwner application adding an image store, 248 adding drill-down interface, 219-238, 221 adding item images, 239-257 adding item store, 192-195 adding modal presentation, 266-272 customizing cells, 299-315 enabling editing, 207-217 localizing, 342-348 moving to Core Data, 317 object diagrams, 192, 221 reusing **BNRItem** class, 191 storing images, 288-291 universalizing, 262-263 HTTP protocol, 459-460 Hypnosister application creating **HypnosisView**, 124-126 detecting shakes, 135-137 hiding status bar, 141 object diagram, 137 scrolling and zooming, 137-141 HypnoTime application adding animation, 400-406, 414-420 adding second view controller, 150-156 adding tab bar controller, 156-161 creating, 145-150

#### **I**

I/O functions, 294

IBAction, 13, 15-16, 242-244 IBOutlet, 13-15, 226-229 ibtool, 344-346 iCloud backing up data with, 566 controlling synchronization, 564, 567 and Core Data, 561-566 document storage, 555 key-value storage, 555 managing stored data, 565 purpose, 555 requirements, 555 synchronizing with, 556 and ubiquity containers, 556-561, 562, 564 user accounts, 555, 555 icons application, 24-25 camera, 241 tab bar, 160-161 id, 48 identity matrices, 420 image picker (see **UIImagePickerController**) **imageNamed:**, 171 **imagePickerController: didFinishPickingMediaWithInfo:**, 245 **imagePickerControllerDidCancel:**, 245 images, 259 (see also camera, **UIImage**, **UIImageView**) archiving, 305-305, 307 caching, 288-291 creating thumbnail, 304-308 displaying in **UIImageView**, 239-241 manipulating in offscreen contexts, 304-308 for Retina display, 170 storing, 248-251 wrapping in **NSData**, 289 **imageWithContentsOfFile:**, 290 @implementation, 44 implementation files, 41, 44, 116 implicit animations, 405-406 implicit layers, 399, 403 #import, 55 importing files, 44, 55, 83, 120 inactive state, 287 including files, 44 incomplete implementation warnings, 96 Info.plist, 184 inheritance, single, 38, 42

**init**

and **alloc**, 30-31 overview, 47-52 for view controllers, xvii **initialize**, 354 initializers, 47-52 disallowing calls to, 267 and singletons, 192-195 **initWithCGImage:**, 403, 409 **initWithCoder:**, 279, 280-281 **initWithContentsOfFile:**, 294-295 **initWithFrame:**, 126, 401, 403 **initWithNibName:bundle:**, 161 **insertObject:atIndex:**, 35, 38 inspectors attributes, 8, 108-108 connections, 17 file, 343 overview, 7 size, 179-180 instance variables, 72 (see also properties) accessing with ->, 543 accessor methods for, 43 and weak references, 71 customizing in attributes inspector, 8 declaring, 42-42 description, 30 in memory, 61 memory management of, 66 datatypes of, 42-43 private, 543 and properties, 76 protected, 543 public, 543 visibility of, 543 instances, 30-31 **instantiateWithOwner:options:**, 304 Instruments, 381-391 and schemes, 393-395 @interface, 42 interface files (see header files) intermediate files, 98 internal inconsistency exception, 213 internationalization, 341-343, 348 (see also localization) iOS SDK documentation, 110-114

iPad, 3 (see also devices) application icons for, 24 launch images for, 26 orientations, 178 running iPhone applications on, 3 XIB files for, 262 isa pointer, 48 **isEqual:**, 214, 537 **isSourceTypeAvailable:**, 245 issue navigator, 21, 99

# **J**

JSON, 520-524, 526-527

# **K**

kCAMediaTimingFunctionEaseInEaseOut, 418 key paths (animation), 411-415 key-value pairs, 250-251 in Info.plist, 184 keyboard dismissing, 256 number pad, 238 setting properties of, 108 keyframes (animation), 414-416 keys for animations, 417 in dictionaries, 250-255 keywords, 42 kUTTypeImage, 258, 259 kUTTypeMovie, 258, 259

### **L**

labels (in message names), 32 landscape mode allowing rotation to, 177 forcing rotation to, 184 and split view controllers, 466 language settings, 341, 346 launch images, 25-27 layers, 399 (see also **CALayer**) compositing, 400 and delegation, 407 drawing programmatically, 407-409 explicit, 400, 407 hierarchy of, 400, 404-405

implicit, 399, 403 model vs. presentation, 420 size and position of, 402-403 and views, 399-400 Leaks instrument, 390-391 leaks, memory, 64 libraries code snippet, 202-204 object, 7 system, 100, 100, 120 (see also frameworks) library files, 100 Library/Caches directory, 282, 567 Library/Preferences directory, 282 linker errors, 100-101 **loadNibNamed:owner:options:**, 304 **loadView**, 148, 150, 163, 211, 229 local variables, 62, 63, 66 Localizable.strings, 347 localization adding, 343 and ibtool, 344-346 internationalization, 341-343, 348 lproj directories, 343, 348 **NSBundle**, 348 resources, 343-346 strings tables, 346-348 user settings for, 341, 346 XIB files, 343-346 **localizedDescription**, 294 location finding, 84-87 location services, 83, 83 (see also Core Location) **locationInView:**, 370 **locationManager:didFailWithError:**, 86 **locationManager:didUpdateToLocation: fromLocation:**, 85 log navigator, 36 low-memory warnings, 162, 248, 291 lproj directories, 343, 348

#### **M**

.m files, 41, 44 **mach\_msg\_trap**, 389 macros, preprocessor, 396-397 **main**, 34, 169 main bundle, 282, 296-298, 348 main operation queue, 494 **mainBundle**, 210, 297 **makeKeyAndVisible**, 123 manual reference counting, 78 map views, 109 (see also MKAnnotation, **MKMapView**) changing type of, 351, 352 zooming, 109-114 MapKit (framework), 103, 104 mapType (**MKMapView**), 351, 352 **mapView:didUpdateUserLocation:**, 112, 112 masks, autoresize, 179-180, 182-184 master view controllers, 464, 474 **matchesInString:options:range:**, 479 mediaTypes, 257 memory, 61, 62, 62, 64 memory leaks, 64 memory management with ARC, 64 arrays, 66 avoiding retain cycles, 70 and controller objects, 90 and copying, 77 and delegates, 90 dictionaries, 251, 291 leaks, 64, 67 (see also retain cycles) and Leaks instrument, 390-391 need for, 64 notifications, 174 and object ownership, 65-67 optimizing with Allocations instrument, 381-387 pointers, 65-67 premature deallocation, 64 properties, 73 strong and weak references, 67-72 **UITableViewCell**, 201 memory warnings, 248, 291 menus (**UIMenuController**), 371-372, 376 messages, 31, 31-33 (see also methods) metacharacters (regular expressions), 480 methods, 30 (see also *individual method names*) accessor, 43-46 action, 15-17, 365-366 arguments of, 48

class, 53-54 data source, 196 declaring, 44, 47, 48-48, 53 defined, 30 designated initializer, 48-52 implementing, 44-45, 47, 49 initializer, 47-52 vs. messages, 32 names of, 32 overriding, 46-47, 50-52 parameters of, 48 protocol, 89 stepping through, 93-94 minimumPressDuration, 373 MKAnnotation protocol, 114-117 **MKAnnotationView**, 104, 114 MKCoordinateRegion, 113, 113, 114 **MKMapView**, 104-105, 108-114, 112, 351 MKMapViewDelegate, 109-112 **MKUserLocation**, 113 MobileCoreServices, 259 .mobileprovision files, 23-23 modal view controllers defined, 246 dismissing, 269-270 and non-disappearing parent view, 271 relationships of, 275 in storyboards, 431-434 styles of, 270 transitions for, 273 modalPresentationStyle, 270, 278 modalTransitionStyle, 273 modalViewController, 269-270 model file (Core Data), 318-322, 325 model layer, 420 model objects, 9, 103-104, 524 Model-View-Controller (MVC), 9-11, 104-104, 292 Model-View-Controller-Store (MVCS) benefits of, 550-551 vs. MVC, 292, 503-506 when to use, 503 motion events, 135-137 **motionBegan:withEvent:**, 136 **motionCancelled:withEvent:**, 136 **motionEnded:withEvent:**, 136 multi-touch, 361 MVC (Model-View-Controller), 9-11, 104, 292

MVCS (see Model-View-Controller-Store)

#### **N**

namespaces, 59 naming conventions accessor methods, 43 cell reuse identifiers, 201 class prefixes, 59 delegate protocols, 89 initializer methods, 47 navigation controllers (see **UINavigationController**) navigationController, 230, 275 navigationItem (**UIViewController**), 233 navigators breakpoint, 94 debug, 91 issue, 21, 99 keyboard shortcuts for, 21 log, 36 project, 3-5 Nerdfeed application adding delegate protocol, 469-474 adding iCloud support, 555-565 adding **UIWebView**, 456-458 caching RSS feeds, 529-545 categorizing log statements, 455 converting to MVCS, 506-525 fetching data, 440-442 indicating read items, 545-550 parsing data, 444-455 showing only post titles, 478-482 using **UISplitViewController**, 464-466 nested message sends, 31 nextResponder, 364 NIB files, 5, 5, 304 (see also XIB files) **nibWithNibName:bundle:**, 303 nil and arrays, 38 as notification wildcard, 174 returned from initializer, 50 sending messages to, 32 setting pointers to, 32 -targeted actions, 366 as zero pointer, 32 nonatomic, 73

.nosync, 564 notifications as approach to callbacks, 499, 499, 500 described, 173-176 of low-memory warnings, 291 posting, 563-564 **NSArray**, 37, 37-38, 537 (see also arrays) **NSBundle**, 210, 348 NSCocoaErrorDomain, 294 **NSCoder**, 279, 281 NSCoding protocol, 279-281, 305 NSComparisonResult, 538 NSCopying, 541 **NSData**, 288, 305-305, 307 **NSDate**, 155, 232, 295, 323 **NSDateFormatter**, 155, 232, 342 **NSDictionary**, 249-251, 249 (see also dictionaries) **NSError**, 294-295 **NSException**, 267 **NSExpression**, 338 **NSFetchRequest**, 327-329, 338 **NSFileCoordinator**, 555 **NSFileManager**, 561 NSFilePresenter protocol, 555 **NSIndexPath**, 200, 215 **NSJSONSerialization**, 521-524, 526 **NSKeyedArchiver**, 283-286 **NSKeyedUnarchiver**, 285 **NSLocale**, 342 **NSLocalizedString**, 346, 348 **NSLog**, 37 **NSManagedObject**, 322-325, 338 **NSManagedObjectContext**, 325-329, 338 **NSManagedObjectModel**, 325-327 **NSMetadataQuery**, 555 **NSMutableArray**, 35, 37-38, 37 (see also arrays) **removeObject:**, 214 **removeObjectIdenticalTo:**, 214 **sortUsingComparator:**, 538 **NSMutableDictionary**, 249-251, 249 (see also dictionaries) **NSNotification**, 173-174 **NSNotificationCenter**, 173-176 **NSNull**, 38 **NSNumber**, 295, 413

**NSObject**, 38-42 **NSOperationQueue**, 494 **NSPersistentStoreCoordinator**, 325-327 **NSPredicate**, 328 **NSRegularExpression**, 479-482 **NSSearchPathDirectory**, 282 **NSSearchPathForDirectoriesInDomains**, 282 **NSSortOrdering**, 338 **NSString** collecting from XIB , 344 creating, 54 creating with @, 36 **description**, 39 **drawInRect:withFont:**, 133 internationalizing, 346 as key path, 411 literal, 36 localizing, 344 printing to console, 37 property list serializable, 295 **stringWithFormat:**, 54 using tokens with, 37 writing to filesystem, 289-294 **NSStringFromSelector**, 292 **NSTemporaryDirectory**, 282 **NSTextCheckingResult**, 479 NSTimeInterval, 323 **NSUbiquitousKeyValueStore**, 555 **NSURL**, 440-442 **NSURLAuthenticationChallenge**, 460  $NSURLAuthenticationChallengeSender,  $460$$ **NSURLCache**, 554 **NSURLConnection**, 441, 441-444, 459 **NSURLCredential**, 460-461 NSURLIsExcludedFromBackupKey, 567 **NSURLRequest**, 440-442, 459-460 **NSUserDefaults**, 282, 353-356 NSUserDefaultsDidChangeNotification, 356 **NSValue**, 362-364, 413 **NSXMLParser**, 444-455, 458 NSXMLParserDelegate, 446, 447, 449, 450, 458 number pad, 238

# **O**

**objc\_msgSend**, 390 object diagrams, 103-104 object files, 99

object library, 7 Object-Relational Mapping (ORM), 317 **objectAtIndex:**, 38 **objectForKey:**, 250-251 Objective-C basics, 29-57 keywords, 42 message names, 32, 32 method names, 32 naming conventions, 43, 47 single inheritance in, 42 objects, 29 (see also classes, memory management) allocation, 61 copying, 76-77 independence of, 42 in memory, 61 overview, 29-31 ownership of, 63-63, 65-67 property list serializable, 295 size of, 61 offscreen contexts, 304-306 OmniGraffle, 103 operators (regular expressions), 480 optional methods (protocols), 89 Organizer window, 23 orientation and autorotation, 176-185 on iPad, 178, 184, 263 landscape mode, 184 and split view controllers, 466 **UIDevice** constants for, 174 **orientationChanged:**, 175 ORM (Object-Relational Mapping), 317 outlets, 13-17, 224 overriding methods, 46-47, 50-52

#### **P**

parentViewController, 269-270 parsing XML, 444-455 **pathForResource:ofType:**, 349 paths (Core Graphics), 131 pattern strings (regular expressions), 479, 480-481 **performSelector:withObject:**, 310 placeholder objects, 152 placeholders (in code), 18, 19, 204

pointers in arrays, 37 and memory management, 65-67 overview, 30-31 setting in XIB files, 14-15 setting to nil, 32 as strong references, 67 syntax of, 42 as weak references, 67, 67 popover controllers, 264-265, 474 **popoverControllerDidDismissPopover:**, 265 predicates (fetch requests), 328 **predicateWithFormat:**, 328 preferences, 351-356 premature deallocation, 64 preprocessing, 98 preprocessor macros, 396-397 presentation layer, 420 presentedViewController, 275 presentingViewController, 269, 270, 275 **presentViewController:animated:completion:**, 246, 272 products, 82, 392 profiling (applications), 381-382 project navigator, 3-5 projects adding frameworks to, 399 build settings for, 395-397 cleaning and building, 346 copying files to, 191 creating new, 2, 3 defined, 82 diagram of, 392 target settings in, 296 properties, 72-74 atomic, 73 attributes of, 72 block, 492 copy, 77 creating from XIB file, 302, 302, 302 declaring, 77 and instance variables, 76 memory management of, 73 nonatomic, 73 overriding accessors, 75 in protocols, 117 readonly, 73 readwrite, 73

strong, 73 synthesizing, 74-76 weak, 73 property list serializable objects, 295 protocols CLLocationManagerDelegate, 88 creating new, 469-474 declaring, 89 delegate, 88-90, 109, 469-474 described, 88-89 implementation of, 117 MKAnnotation, 114-117 MKMapViewDelegate, 109-112 NSCoding, 279-281, 305 NSCopying, 541 NSURLAuthenticationChallengeSender, 460 NSXMLParserDelegate, 446, 447, 449, 450 optional methods in, 89 properties in, 117 required methods in, 89 structure of, 88 UIApplicationDelegate, 288 UIGestureRecognizerDelegate, 374 UIImagePickerControllerDelegate, 245, 247-248 UINavigationControllerDelegate, 247 UIPopoverControllerDelegate, 264 UIResponderStandardEditActions, 376 UIScrollViewDelegate, 139 UISplitViewControllerDelegate, 475-477 UITableViewDataSource, 189, 196-198, 199, 215, 215 UITableViewDelegate, 189, 211 UITextFieldDelegate, 256 UITextInputTraits, 108 provisioning profiles, 23-23 proximity monitoring, 185 **pushViewController:animated:**, 230-231

# **Q**

Quartz (see Core Graphics) QuartzCore, 399, 403 Quiz application, 2-27 quotation marks, 120

### **R**

RandomPossessions application

creating, 33-37 creating **BNRItem** class, 39-56 readonly, 73 readwrite, 73 receiver, 31 **registerDefaults:**, 354 registration domain, 354 regular expressions, 478-482 relationships (Core Data), 320-322, 336-337 **release**, 78 **removeObject:**, 214 **removeObjectIdenticalTo:**, 214 **removeObserver:**, 174 reordering controls, 216 required methods (protocols), 89 **requireGestureRecognizerToFail:**, 377 **resignFirstResponder**, 118, 233 resizing views, 182-184 resources defined, 24, 296 localizing, 343-346 responder chain, 364-365 responders (see first responder, **UIResponder**) **respondsToSelector:**, 89, 311 **retain**, 78 retain cycles explained, 67-70 finding with Leaks instrument, 390-391 Retina display, 24, 26, 170-171 reuseIdentifier (**UITableViewCell**), 201 reusing animation objects, 417 classes, 191 table view cells, 201-202 rootViewController (**UINavigationController**), 220-222 rootViewController (**UIWindow**), 149 rotation, 176-185, 466 rows (**UITableView**) adding, 213-213 deleting, 214-215 moving, 215-217 run loop, 134, 134, 169, 494 run-time errors, 56-57

### **S**

sandbox, application, 281-283, 296

scheme editor, 392 schemes, 23, 392-395 screenshots, taking, 26 scrolling, 137-139 sections (of **UITableView**), 198, 207-207 SEL, 235 selector, 31, 31, 235 self, 49-50, 54 **sendAction:to:from:forEvent:**, 366 **sendActionsForControlEvents:**, 366 **setAutoresizingMask:**, 182-184 **setEditing:animated:**, 212, 237 **setMultipleTouchEnabled:**, 361 **setNeedsDisplay**, 134, 408 **setObject:forKey:**, 250-251 **setPagingEnabled:**, 139 **setPosition:**, 405 **setProximityMonitoringEnabled:**, 185 **setRegion:animated:**, 114 **setStatusBarHidden:withAnimation:**, 141 setter methods, 43-45 **setText:**, 134 Settings application, 282, 355 settings, user, 351-356 shakes, detecting, 135-137 **shouldAutorotateToInterfaceOrientation:**, 177, 177, 184, 184, 466 showsUserLocation, 108 simulator for Retina display, 171 running applications on, 20 sandbox location, 285 saving images to, 246 simulating low-memory warnings, 162 simulating shakes, 136 simulating two fingers, 141 viewing application bundle in, 296 single inheritance, 38, 42 singletons, implementing, 192-195 size inspector, 179-180 sort descriptors (**NSFetchRequest**), 327 **sortedArrayUsingComparator:**, 496 **sortUsingComparator:**, 538 sourceType (**UIImagePickerController**), 244-245 split view controllers (see **UISplitViewController**) splitViewController, 275, 467

SQL, 335 SQLite, 317, 325-327, 335, 561 square brackets, 31 stack (memory), 62, 92 stack trace, 91, 92, 95 **standardUserDefaults**, 353, 354 states, application, 286-288 static analyzer, 379-381 static tables, 427-430 static variables, 193 status bar, hiding, 141 store objects asynchronous, 525-525, 553 benefits of, 505, 550-551 and caching data, 530 creating, 506-517 described, 292 designing, 552-553 as singletons, 552 synchronous, 553 **storeCachedResponse:forRequest:**, 554 storyboards creating, 423-427 pros and cons, 434-435 segues, 430-434 static tables in, 427-430 vs. XIB files, 423 strings (see **NSString**) strings tables, 346-348 **stringWithFormat:**, 54 strong, 73 strong references, 67, 70, 73 structures, 29-30 -> operator, 543 subclassing, 38-56, 50 (see also overriding methods) as approach to callbacks, 501 and method return type, 48 use of self, 54 super, 50-50 superclasses, 38, 42, 50 superlayer, 404 superview, 126 suspended state, 287, 288 syntax errors, 99-99 system libraries, 100, 120

## **T**

tab bar controllers (see **UITabBarController**) tab bar items, 158-161 tabBarController, 275 table view cells (see **UITableViewCell**) table view controllers (see **UITableViewController**) table views (see **UITableView**) **tableView**, 213 **tableView:cellForRowAtIndexPath:**, 197, 199-202 **tableView:commitEditingStyle: forRowAtIndexPath:**, 215 **tableView:didSelectRowAtIndexPath:**, 232 **tableView:heightForHeaderInSection:**, 211 **tableView:moveRowAtIndexPath:toIndexPath:**, 215, 216 **tableView:numberOfRowsInSection:**, 197-198 **tableView:viewForHeaderInSection:**, 211 target-action pairs as approach to callbacks, 499, 499, 500 defined, 15-17 vs. delegation, 87 setting programmatically, 235 and **UIControl**, 365-366 and **UIGestureRecognizer**, 368 targets adding frameworks to, 82 build settings for, 395-397 building, 97-101 defined, 82 and schemes, 392-395 settings of, 296 templates application, 82 class, 125, 169 reasons to avoid, xvii, 169 view controller, 169 **textFieldShouldReturn:**, 104, 118-119, 256 thumbnail images, creating, 304-308 Time Profiler instrument, 387-390 timing functions (animation), 417-418 tmp directory, 282 **toggleEditingMode:**, 212 tokens (in **NSString**), 37 toll-free bridging, 252-254

**topViewController** (**UINavigationController**), 220 touch events and animation, 405-406 basics of, 358-359 enabling multi-touch, 361 handling interruptions, 363-364 keeping track of, 362-362 and responder chain, 364-365 and target-action pairs, 365-366 and **UIControl**, 365-366 **touchesBegan: withEvent:**, 358, 358, 362, 405 **touchesCancelled: withEvent:**, 358, 363 **touchesEnded: withEvent:**, 358, 358, 363 **touchesMoved: withEvent:**, 358, 358, 363, 405 TouchTracker application drawing lines, 359-364 recognizing gestures, 367-377 transient attributes (Core Data), 324 **translationInView:**, 375 typecasting, 252

## **U**

ubiquity containers, 556-561, 562, 564 **UIActivityIndicatorView**, 104, 108 **UIAlertView**, 295 **UIApplication** and events, 358 and **main**, 169 and responder chain, 364, 366 UIApplicationDelegate, 288 UIApplicationDidReceiveMemoryWarning Notification, 291 **UIBarButtonItem**, 235-237, 241-244, 256 **UIButton**, 308 **UIColor**, 132 **UIControl**, 256-257, 365-366 UIControlEventTouchUpInside, 365, 365 **UIDevice currentDevice**, 263 determining device type, 263 notifications from, 174 **UIDocument**, 555

UIEventSubtypeMotionShake, 137 **UIGestureRecognizer** action messages of, 368, 373 cancelsTouchesInView, 376 chaining recognizers, 377 delaying touches, 377 described, 367 detecting taps, 368-372 enabling simultaneous recognizers, 374, 374 intercepting touches from view, 368, 374, 376 **locationInView:**, 370 long press, 373-374 panning, 373, 374-376 states, 373, 375, 377 subclasses, 368, 378 subclassing, 378 **translationInView:** (**UIPanGestureRecognizer**), 375 and **UIResponder** methods, 376 UIGestureRecognizerDelegate protocol, 374 **UIGraphics** functions, 306-306, 408-409 **UIGraphicsBeginImageContextWithOptions**, 306 **UIGraphicsEndImageContext**, 306 **UIGraphicsGetImageFromCurrentImageContext**, 306 **UIImage** and **CGContextRef**, 408 and **CGImage**, 403 wrapping in **NSData**, 289, 305-306 **UIImageJPEGRepresentation**, 289 **UIImagePickerController** instantiating, 244-245 on iPad, 264 presenting, 246-248 recording video with, 257-259 in **UIPopoverController**, 264 UIImagePickerControllerDelegate, 245, 247-248 **UIImageView** aspect fit, 178 described, 239-241 UIKeyboardDidShowNotification, 174 UIKit, 403 **UILabel**, 134 **UILongPressGestureRecognizer**, 373-374 **UIMenuController**, 371-372, 376

UIModalPresentationCurrentContext, 278 UIModalPresentationFormSheet, 270 UIModalPresentationPageSheet, 270 UIModalTransitionStyleFlipHorizontal, 273 **UINavigationBar**, 220, 222-237 **UINavigationController**, 220 (see also view controllers) adding view controllers to, 230-231, 232 described, 220-223 instantiating, 222 managing view controller stack, 220 navigationController, 275 **pushViewController:animated:**, 230-231 rootViewController, 220-221 in storyboards, 430, 431 topViewController, 220-221 and **UINavigationBar**, 233-237 view, 220 viewControllers, 220 **viewWillAppear:**, 232 **viewWillDisappear:**, 232 UINavigationControllerDelegate, 247 **UINavigationItem**, 233-237 **UINib**, 304 **UIPanGestureRecognizer**, 373, 374-376 **UIPopoverController**, 264-265, 474 UIPopoverControllerDelegate, 264 **UIResponder becomeFirstResponder**, 135 described, 118 menu actions, 376 and motion events, 135-137 and responder chain, 364-365 and touch events, 358 UIResponderStandardEditActions protocol, 376 **UIScrollView** scrolling, 137-139 zooming, 139-141 UIScrollViewDelegate, 139 **UISegmentedControl**, 351 **UISplitViewController** autorotating, 466-467 illegal on iPhone, 464 master and detail view controllers, 464-469 overview, 464-466 in portrait mode, 474-477 splitViewController, 275 UISplitViewControllerDelegate, 475-477

**UIStoryboard**, 423-435 **UIStoryboardSegue**, 430 **UITabBarController**, 156-161, 219, 220 tabBarController, 275 view, 157 **UITabBarItem**, 158-161 **UITableView**, 187-189 (see also **UITableViewCell**, **UITableViewController**) adding rows to, 213-213 deleting rows from, 214-215 editing mode of, 207, 212-212, 237, 300 editing property, 207, 212-212 footer view, 207 header view, 207-211 moving rows in, 215-217 populating, 191-201 sections, 198, 207-207 view, 191 **UITableViewCell** adding images to, 304-308 cell styles, 199-199 contentView, 199-199, 299-300 creating interface with XIB file, 301-303 editing styles, 215 relaying actions from, 308-315 retrieving instances of, 199-201 reusing instances of, 201-202, 303 subclassing, 299-304 subviews, 198-199 UITableViewCellEditingStyleDelete, 215 **UITableViewController**, 189 (see also **UITableView**) adding rows, 213-213 creating in storyboard, 427-430 creating static tables, 427-430 data source methods, 196 dataSource, 191-198 deleting rows, 214-215 described, 189-190 editing property, 212 moving rows, 215-217 returning cells, 199-202 subclassing, 189-191 **tableView**, 213 UITableViewDataSource, 189, 196-198, 199, 215, 215 UITableViewDelegate, 189, 211

**UITapGestureRecognizer**, 368-372 **UITextField** described, 104 as first responder, 118-119, 118, 256, 366 and keyboard, 118 setting attributes of, 108-108, 238 UITextFieldDelegate, 256 UITextInputTraits, 108 **UITextView**, 118 **UIToolbar**, 235, 241 **UITouch**, 358-362 UIUserInterfaceIdiomPad, 263 UIUserInterfaceIdiomPhone, 263 **UIView**, 121 (see also **UIViewController**, views) autoresizingMask, 182 backgroundColor, 130 bounds, 129, 131 defined, 1, 121-123 **drawRect:**, 128-131, 134 **endEditing:**, 233 frame, 126, 129, 131 instantiating, 126 layer, 400 **setNeedsDisplay**, 134 size and position, 402 subclassing, 124-128 superview, 126 **UIViewController**, 145 (see also view controllers) defined, 145 definesPresentationContext, 278 **initWithNibName:bundle:**, 161 instantiating, xvii **loadView**, 148, 150, 163, 211, 229 modalTransitionStyle, 273 modalViewController, 269-270 navigationController, 230 navigationItem, 233 parentViewController, 269-270 presentingViewController, 269, 270 **splitViewController**, 467 subclassing, 146 template, 169 view, 145, 152, 364 viewControllers, 274 **viewDidLoad**, 162 **viewDidUnload**, 165

**viewWillAppear:**, 248 and XIB files, xvii **UIWebView**, 456-458 **UIWindow** described, 123-124 and responder chain, 364 rootViewController, 149 **unarchiveObjectWithFile:**, 285 universal applications accommodating device differences, 263, 464, 473, 478, 478 setting device family, 477 user interfaces for, 181-182, 262-263 using iPad-only classes, 467 XIB files for, 262 unknown key exception, 229 unrecognized selector, 56, 311 unsafe unretained references, 71 **URLForUbiquityContainerIdentifier:**, 561 URLs, 441, 441 (see also **NSURL**) user interface drill-down, 219, 463 hiding status bar, 141 keyboard, 108, 256 making universal, 181-182, 262-263 scrolling, 137-139 zooming (views), 139-141 userInterfaceIdiom (**UIDevice**), 263 utilities area, 7, 202 UUIDs, 251

#### **V**

variables, 62 (see also instance variables, local variables, pointers) block, 486-489 static, 193 variables view, 92, 93 video recording, 257-259 view controllers, 103-104 (see also controller objects, **UIViewController**) adding to navigation controller, 230-231 adding to popover controller, 264 adding to split view controller, 464-466 creating, 150

creating delegate protocol for, 469-474 creating in a storyboard, 423-435 detail, 464 families of, 274, 276 initializing, 161-162 lifecycle of, 161-168 loading views, 152, 156, 162-167 master, 464, 474 modal, 246 and number of views, 150 passing data between, 231-232, 468 presenting, 156 relationships between, 274-278 reloading subviews, 248 role in application, 145 templates for, 169 unloading views, 164 using XIB to create views, 150 and view hierarchy, 145, 148 and views, 145 view hierarchy, 124-126, 145, 148 viewControllers, 274 **viewControllers** (**UINavigationController**), 220 **viewDidAppear:**, 167 **viewDidDisappear:**, 167 **viewDidLoad**, 162, 229, 263 **viewDidUnload**, 165 **viewForZoomingInScrollView:**, 140 views, 1 (see also **UIView**) adding to window, 124, 145, 148 autoresize masks for, 182-184 autoresizing, 179-180 autorotating, 176-185 creating, 124-128 defined, 1, 121-123 and drawing contexts, 128-134 and layers, 399-400 life cycle of, 162-168 loading, 150, 152, 156, 162-167 modal presentation of, 246 in Model-View-Controller, 9, 103-104 redrawing, 134 resizing, 179-180, 240-241 and run loop, 134 scrolling, 137-139 setting attributes of, 108

size and position of, 126, 129, 131 and subviews, 124-126, 145 unloading, 164 and view controllers, 145 zooming, 139-141 **viewWillAppear:**, 167-168, 232-233, 232, 248 **viewWillDisappear:**, 167, 232

#### **W**

weak, 73 weak references and instance variables, 71 declaring, 73 defined, 67 and outlets, 166 vs. unsafe unretained, 71 web services caching data, 529-545 credentials, 460-461 for data storage, 338 described, 438-439 and HTTP protocol, 459-460 parsing retrieved XML, 444-455 requesting data from, 440-444 security, 460-461 Whereami application adding a user preference, 351-356 changing map type, 351-352 configuring user interface, 105-108 finding and annotating locations, 108 object diagram, 103-104 **willAnimateRotationToInterface**..., 185 workspaces (Xcode), 3 **writeToFile:atomically:**, 289 **writeToFile:atomically:encoding:error:**, 294

## **X**

Xcode, 3 (see also debugging tools, inspectors, Instruments, libraries, navigators, projects, simulator) assistant editor, 224-229, 242-244 build settings, 395-397 building applications, 45 building interfaces, 5-17 canvas, 5

canvas area, 6 code-completion, 18, 202-204, 511 console, 21 containers, 392 creating a class in, 39-41 debug area, 21 debugger, 91-97 editor area, 5 keyboard shortcuts, 229 navigators, 3 Organizer window, 23 placeholders in, 18, 19, 204 products, 82 profiling applications in, 381-383 projects, 82 regular expression search, 482 schemes, 23, 392-395 size inspector, 179-180 static analyzer, 379-381 tabs, 229 targets, 82 templates, 2, 125, 169 utilities area, 7, 202 workspaces, 3 XIB files and archiving, 281 bad connections in, 228 connecting objects in, 13-17 connecting with source files, 224-229, 242-244, 302, 302, 302 creating, 150, 151-156 creating properties from, 302, 302 defined, 5 editing in Xcode, 5-9 File's Owner, 151-156 and **initWithNibName:bundle:**, 161 for iPad, 262 loading manually, 210, 303 localizing, 343-346 making connections in, 224-229, 242-244 naming, 162 vs. NIB files, 5 objects in, 151 placeholders in, 152 and properties, 302 setting pointers in, 14-15 vs. storyboards, 423

top-level objects in, 166 and **UINib**, 304 in universal applications, 262 and view hierarchy, 126 when to use, 150, 156 XML collecting from web service, 442-444 constructing tree, 446-454 parsing, 444-455 property lists, 295

#### **Z**

zooming (maps), 109-114 zooming (views), 139-141 zPosition, 404-405

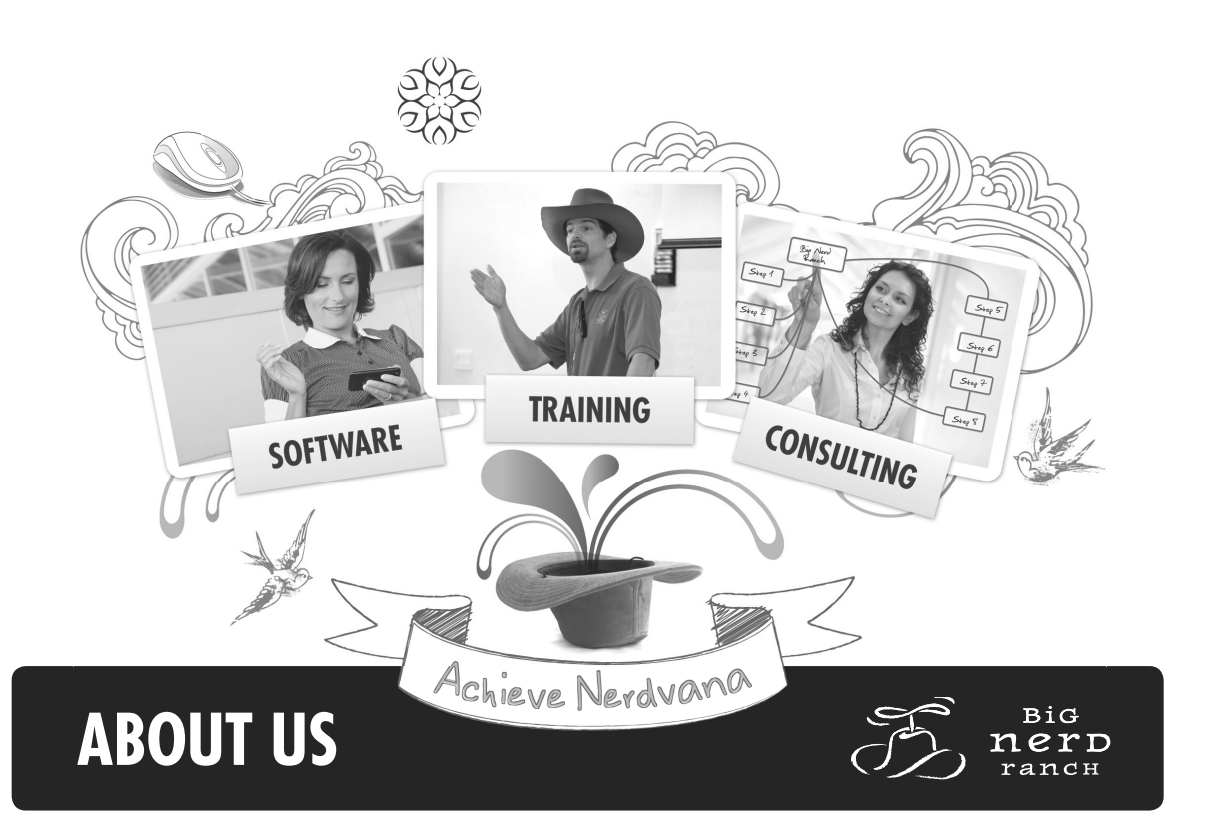

# **THE BIG NERD STORY**

Big Nerd Ranch exists to broaden the minds of our students and the businesses of our clients. Whether we are training talented individuals or developing a company's mobile strategy, our core philosophy is integral to everything we do.

The brainchild of CEO Aaron Hillegass, Big Nerd Ranch has hosted more than 2,000 students at the Ranch since its inception in 2001. Over the past ten years, we have had the opportunity to work with some of the biggest companies in the world such as Apple, Samsung, Nokia, Google, AOL, Los Alamos National Laboratory and Adobe, helping them realize their programming goals. Our team of software engineers are among the brightest in the business and it shows in our work. We have developed dozens of innovative and flexible solutions for our clients.

### **The Story Behind the Hat**

Back in 2001, Big Nerd Ranch founder, Aaron Hillegass, showed up at WWDC (World Wide Developers Conference) to promote the Big Nerd Ranch brand. Without the money to buy an expensive booth, Aaron donned a ten-gallon cowboy hat to draw attention while passing out Big Nerd literature to prospective students and clients. A week later, we landed our first big client and the cowboy hat has been synonymous with the Big Nerd brand ever since. Already easily recognizable at 6'5, Aaron can be spotted wearing his cowboy hat at speaking engagements and conferences all over the world.

## **The New Ranch – Opening 2012**

In the continuing effort to perfect the student experience, Big Nerd Ranch is building its own facility. Located just 20 minutes from the Atlanta airport, the new Ranch will be a monastic learning center that encompasses Aaron Hillegass' vision for technical education featuring a state-of-the-art classroom, fine dining and exercise facilities.